## RF Systems I

Erk Jensen, CERN BE-RF

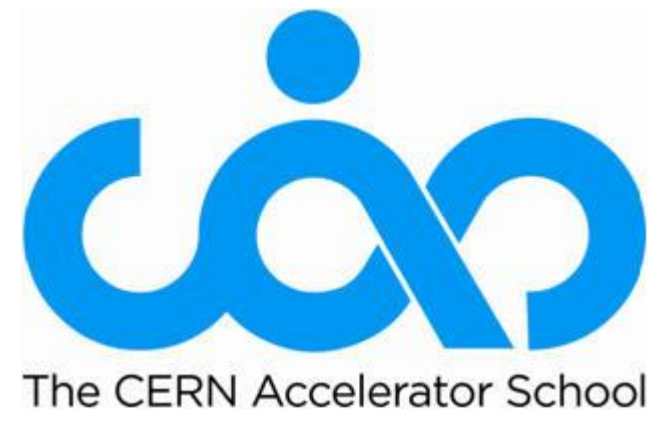

Introduction to Accelerator Physics, Prague, Czech Republic, 31 Aug - 12 Sept 2014

# Definitions & basic concepts

dB

*t*-domain vs. *ω*-domain

phasors

## Decibel (dB)

- Convenient logarithmic measure of a power ratio.
- A "Bel" (=  $10$  dB) is defined as a power ratio of  $10^1$ . Consequently, 1 dB is a power ratio of  $10^{0.1} \approx 1.259$ .
- If  $rdb$  denotes the measure in dB, we have:

$$
rdB = 10 \text{ dB} \log \left(\frac{P_2}{P_1}\right) = 10 \text{ dB} \log \left(\frac{A_2^2}{A_1^2}\right) = 20 \text{ dB} \log \left(\frac{A_2}{A_1}\right)
$$

• 
$$
\frac{P_2}{P_1} = \frac{A_2^2}{A_1^2} = 10^{rdb/(10 \text{ dB})}
$$
  $\frac{A_2}{A_1} = 10^{rdb/(20 \text{ dB})}$ 

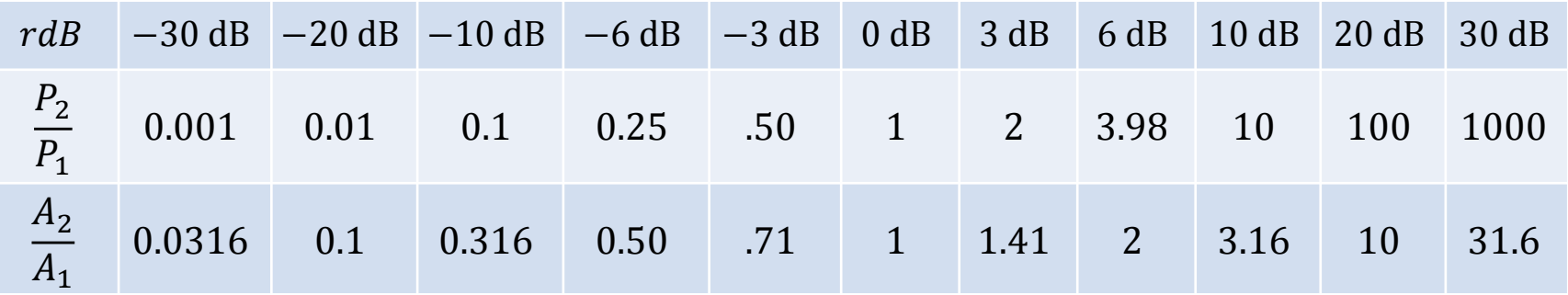

• Related: dBm (relative to 1 mW), dBc (relative to carrier)

## Time domain – frequency domain (1)

• An arbitrary signal  $g(t)$  can be expressed in  $\omega$ -domain using the *Fourier transform* (FT). ∞

$$
g(t) > G(\omega) = \frac{1}{\sqrt{2\pi}} \int_{-\infty}^{\infty} g(t) e^{j\omega t} dt
$$

• The inverse transform (IFT) is also referred to as *Fourier Integral.*

$$
G(\omega) \le g(t) = \frac{1}{\sqrt{2\pi}} \int_{-\infty}^{\infty} G(\omega) e^{-j\omega t} d\omega
$$

- The advantage of the  $\omega$ -domain description is that linear timeinvariant (LTI) systems are much easier described.
- The mathematics of the FT requires the extension of the definition of a *function* to allow for infinite values and nonconverging integrals.
- The FT of the signal can be understood at looking *at "what frequency components it's composed of"*.

## Time domain – frequency domain (2)

- For T-periodic signals, the FT becomes the Fourier-Series,  $d\omega$  becomes  $2\pi/T$ ,  $\int$  becomes  $\Sigma$ .
- The cousin of the FT is the *Laplace transform*, which uses a complex variable (often s) instead of  $j\omega$ ; it has generally a better convergence behaviour.
- Numerical implementations of the FT require discretisation in  $t$ (sampling) and in  $\omega$ . There exist very effective algorithms (FFT).
- In digital signal processing, one often uses the related *z*-Transform, which uses the variable  $z = e^{j\omega\tau}$ , where  $\tau$  is the sampling period. A delay of  $k\tau$  becomes  $z^{-k}$ .

## Time domain – frequency domain (3)

- 
- Time domain Frequency domain

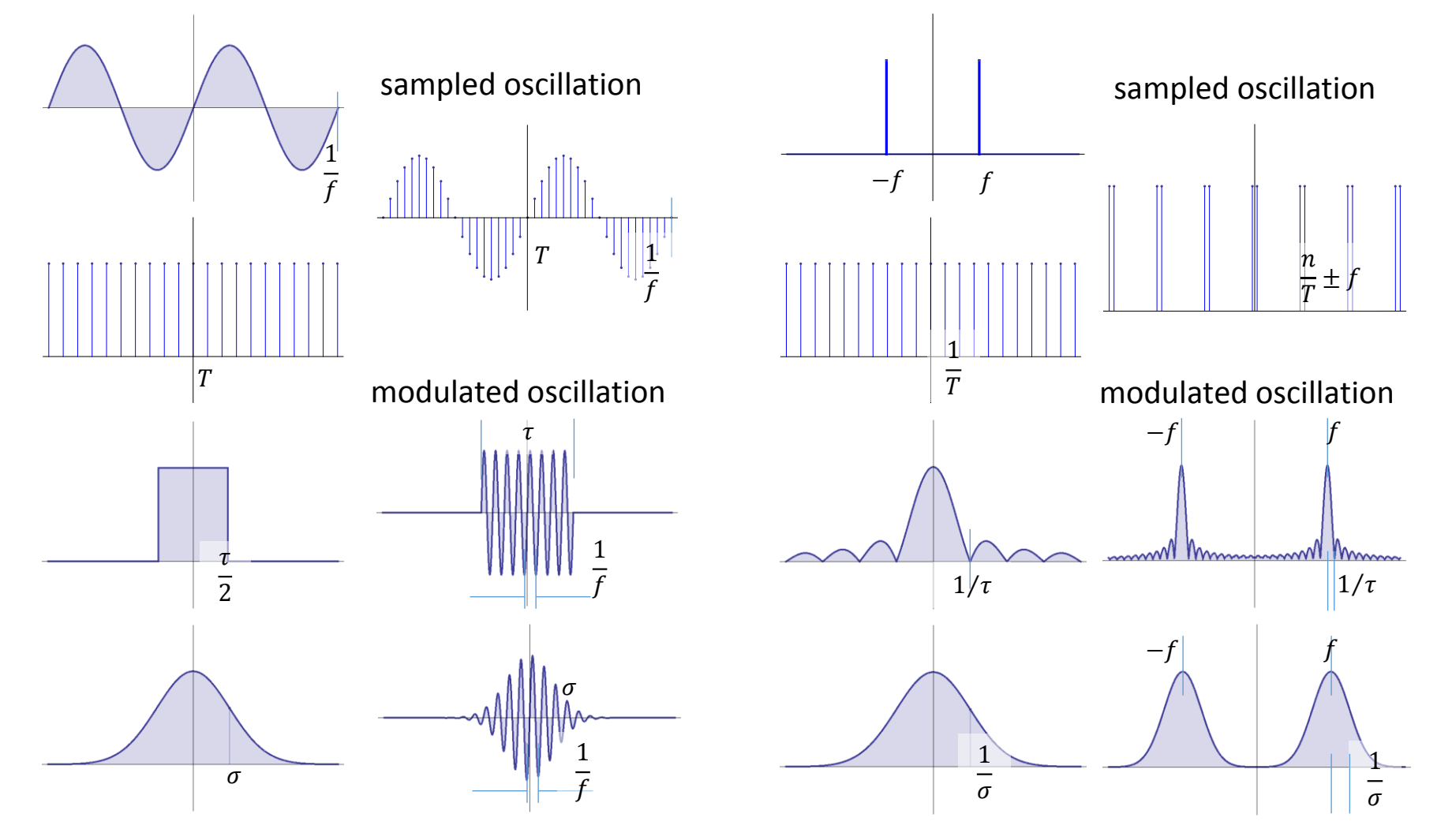

#### Fixed frequency oscillation (steady state, CW) Definition of phasors

- General:  $A \cos(\omega t \varphi) = A \cos \omega t \cos \varphi + A \sin \omega t \sin \varphi$
- This can be interpreted as the projection on the real axis of a rotation in the complex plane.

$$
\Re{A(\cos{\varphi} + j\sin{\varphi})}e^{j\omega t}
$$

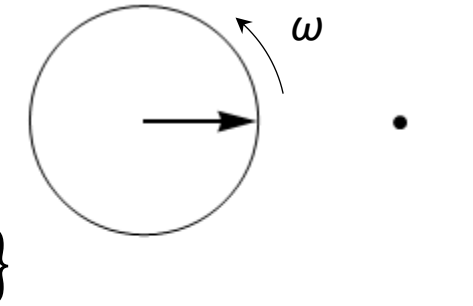

• The complex amplitude  $A$ is called "phasor";

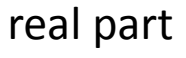

 $\tilde{A} = A(\cos \varphi + j \sin \varphi)$ 

imaginary part

maginary par

## Calculus with phasors

- •Why this seeming "complication"?: Because things become easier!
- Using  $\frac{d}{dt}$  $dt$  $\equiv$  j $\omega$ , one may now forget about the rotation with  $\omega$  and the projection on the real axis, and do the complete analysis making use of complex algebra!

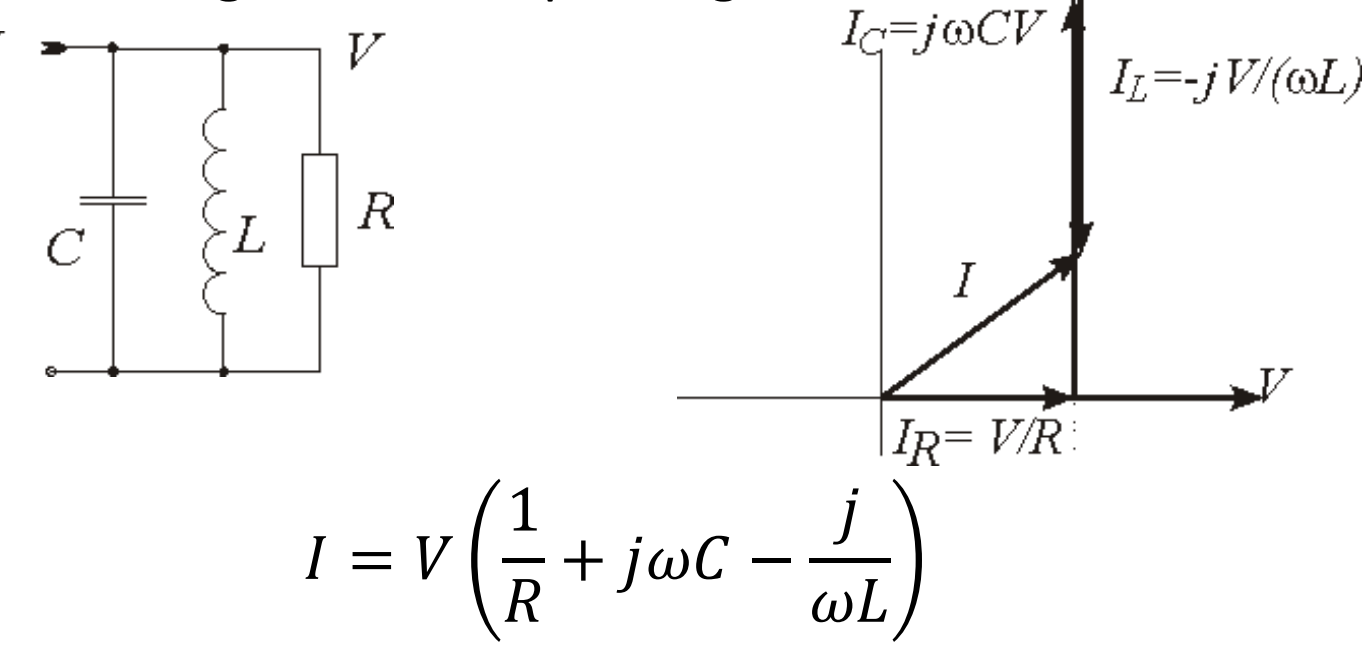

## Slowly varying amplitudes

- For band-limited signals, one may conveniently use "slowly varying" phasors and a fixed frequency RF oscillation.
- So-called in-phase (*I*) and quadrature (*Q*) "baseband envelopes" of a modulated RF carrier are the real and imaginary part of a slowly varying phasor.

# On Modulation

AM PM I-Q

## Amplitude modulation

$$
(1 + m\cos\varphi) \cdot \cos(\omega_c t) = \Re\left\{ \left( 1 + \frac{m}{2} e^{j\varphi} + \frac{m}{2} e^{-j\varphi} \right) e^{j\omega_c t} \right\}
$$

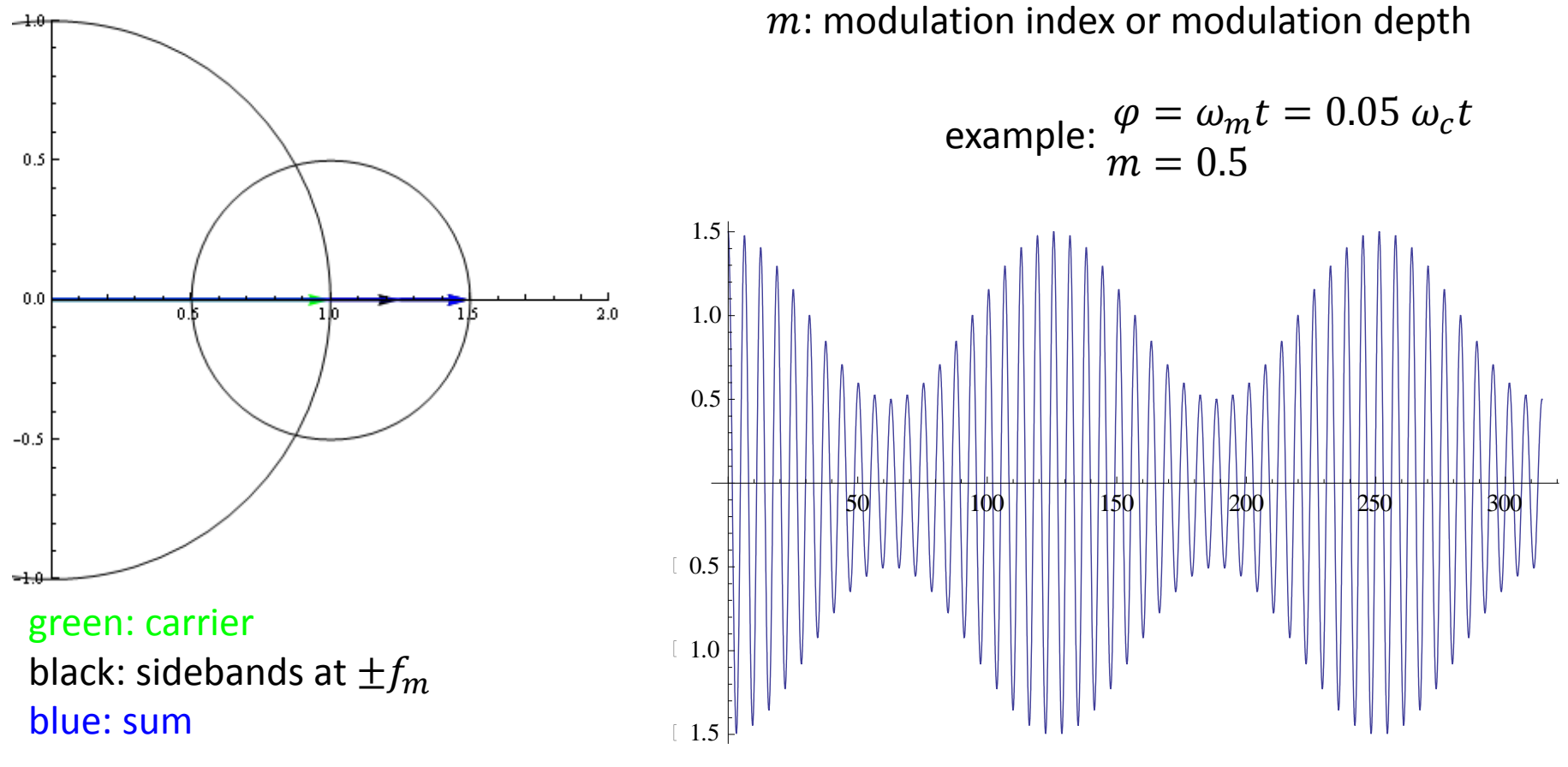

8th Sept, 2014 **CAS Prague - EJ: RF Systems I** 2014 **CAS Prague - EJ: RF Systems I** 

## Phase modulation

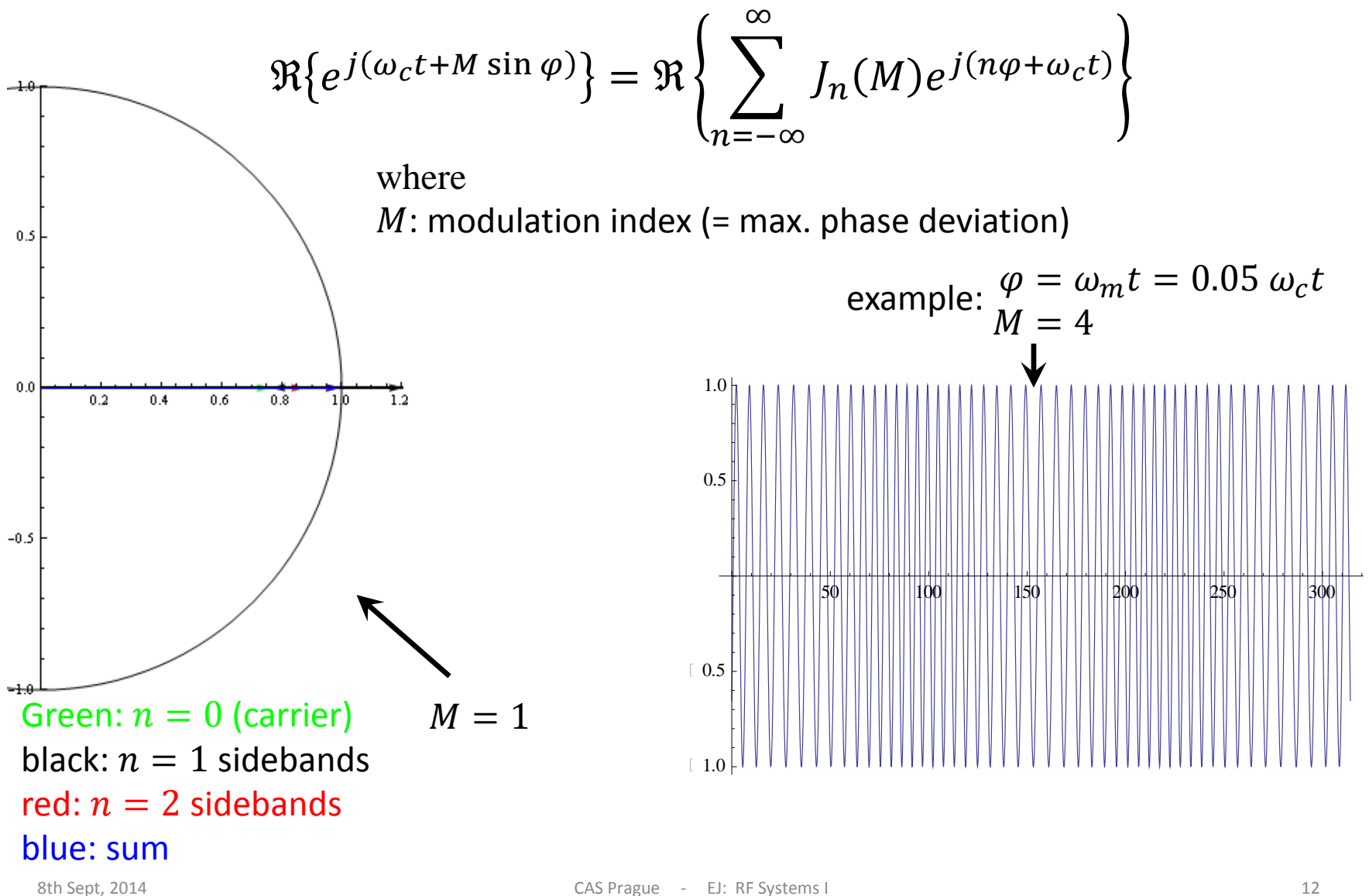

## Spectrum of phase modulation

Plotted: spectral lines for sinusoidal PM at  $f_m$ Abscissa:  $(f - f_c)/f_m$ 

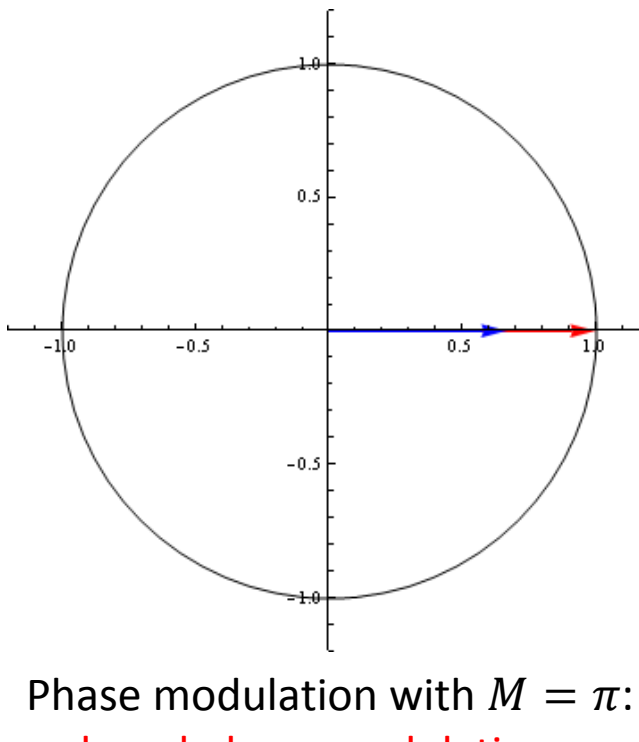

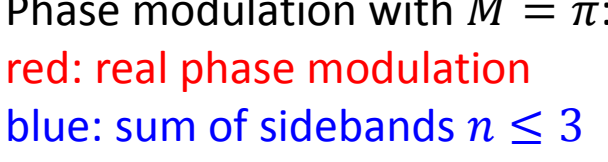

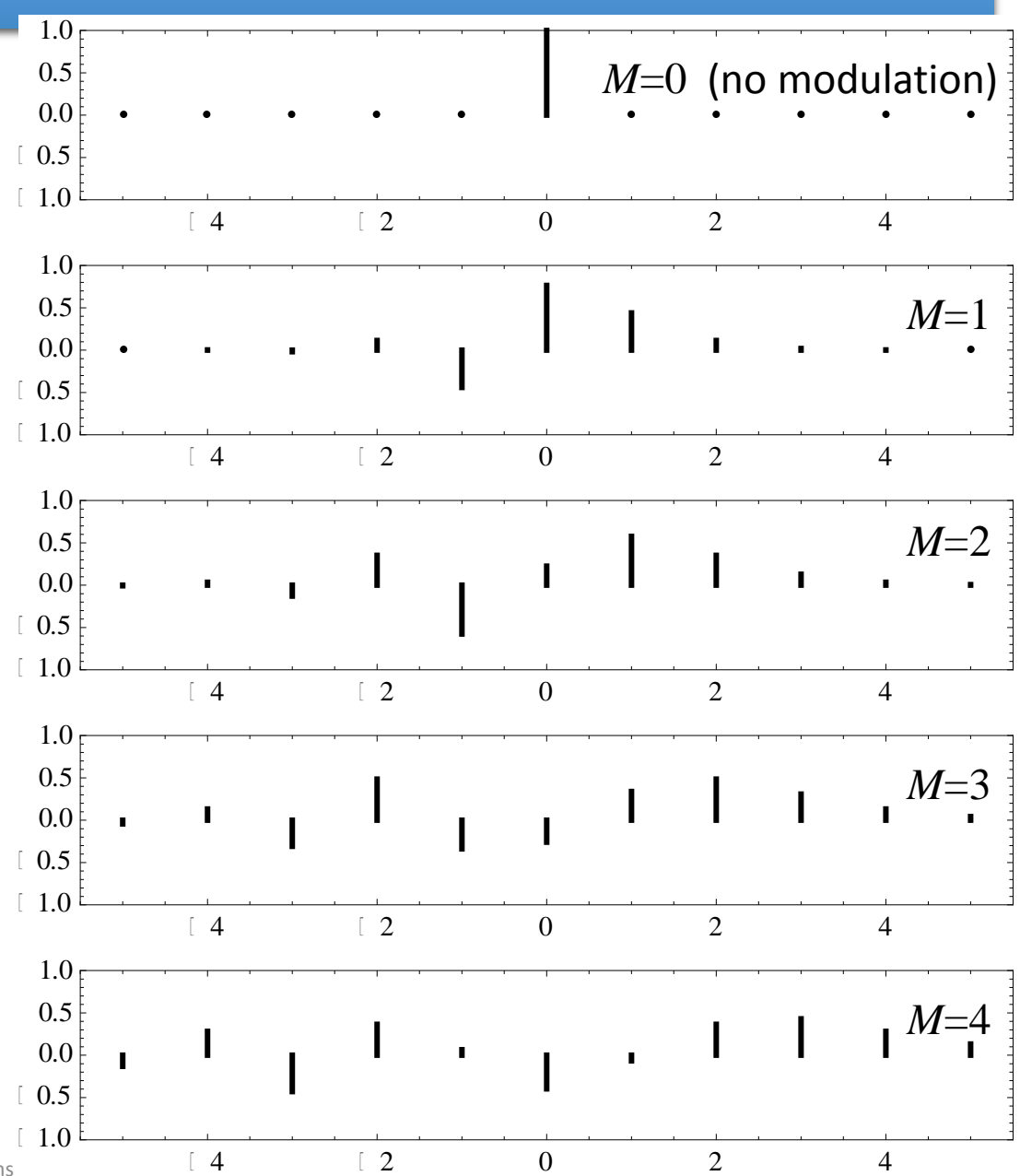

8th Sept, 2014

## Spectrum of a beam with synchrotron oscillation,  $M = 1 (= 57°)$

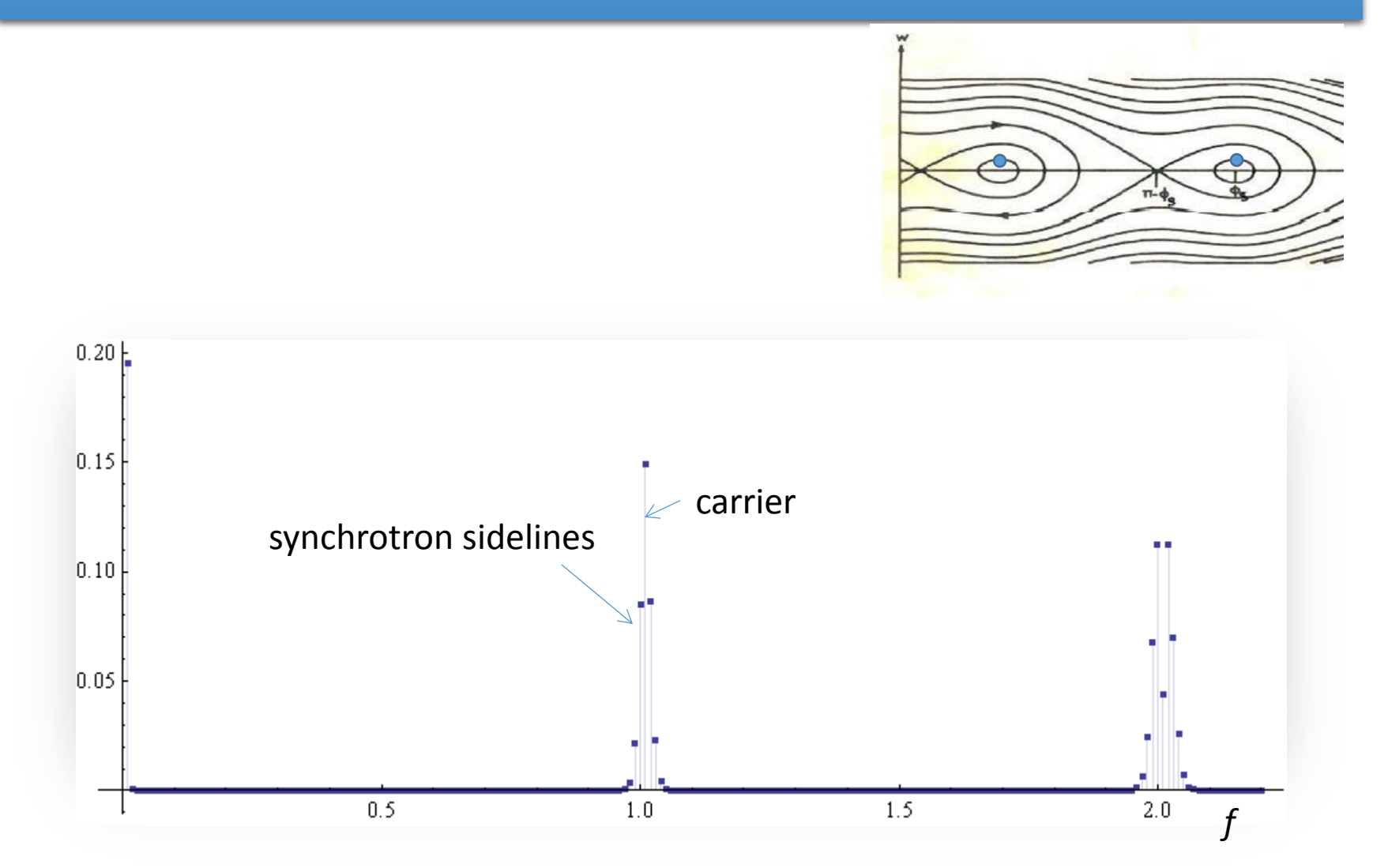

## Vector (I-Q) modulation

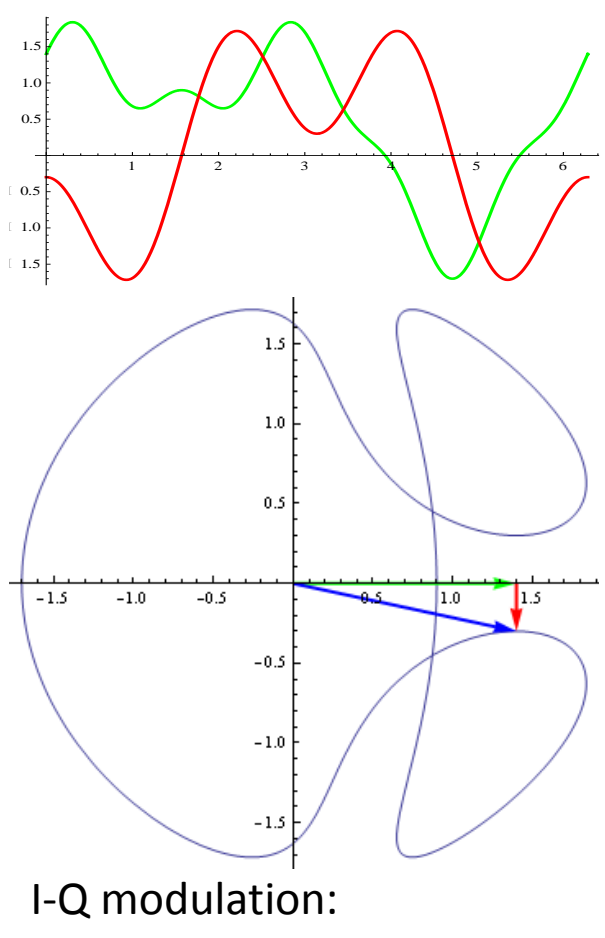

green: *I* component red: *Q* component blue: vector-sum

More generally, a modulation can have both amplitude and phase modulating components. They can be described as the in-phase (*I*) and quadrature (*Q*) components in a chosen reference,  $\cos(\omega_r t)$ . In complex notation, the modulated RF is:

 $\Re\{(I(t) + j Q(t))e^{j\omega_{r}t}\}$  =  $\Re\{(I(t) + j Q(t))(\cos(\omega_r t) + j \sin(\omega_r t))\}$  =  $I(t) \cos(\omega_r t) - Q(t) \sin(\omega_r t)$ 

So *I* and *Q* are the Cartesian coordinates in the complex "Phasor" plane, where amplitude and phase are the corresponding polar coordinates.

$$
I(t) = A(t) \cos(\varphi)
$$
  
 
$$
Q(t) = A(t) \sin(\varphi)
$$

## Vector modulator/demodulator

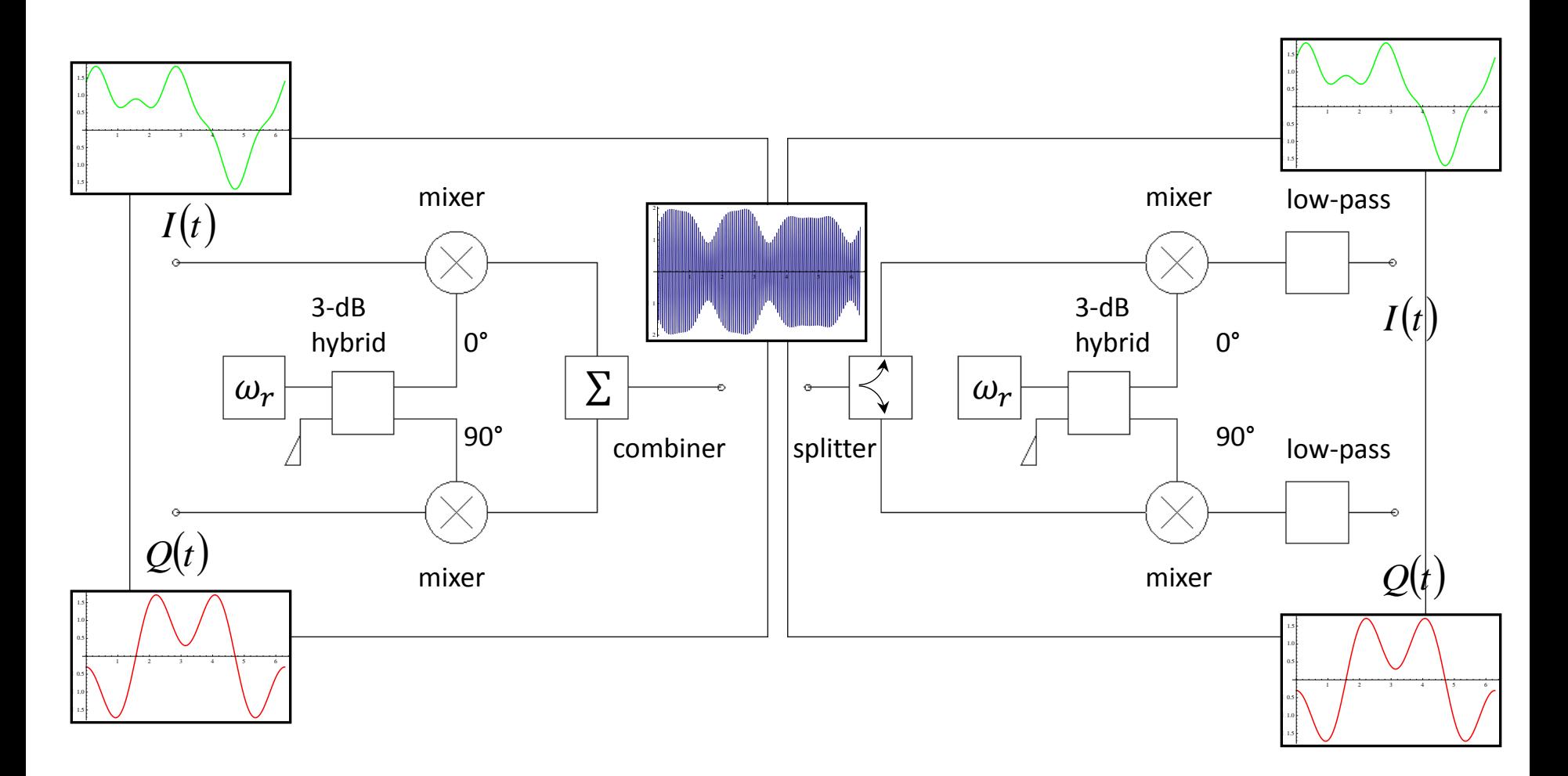

# Digital Signal Processing

Just some basics

## Sampling and quantization

- Digital Signal Processing is very powerful note recent progress in digital audio, video and communication!
- Concepts and modules developed for a huge market; highly sophisticated modules available "off the shelf".
- The "slowly varying" phasors are ideal to be sampled and quantized as needed for digital signal processing.
- Sampling (at  $1/\tau_s$ ) and quantization (n bit data words here 4 bit):

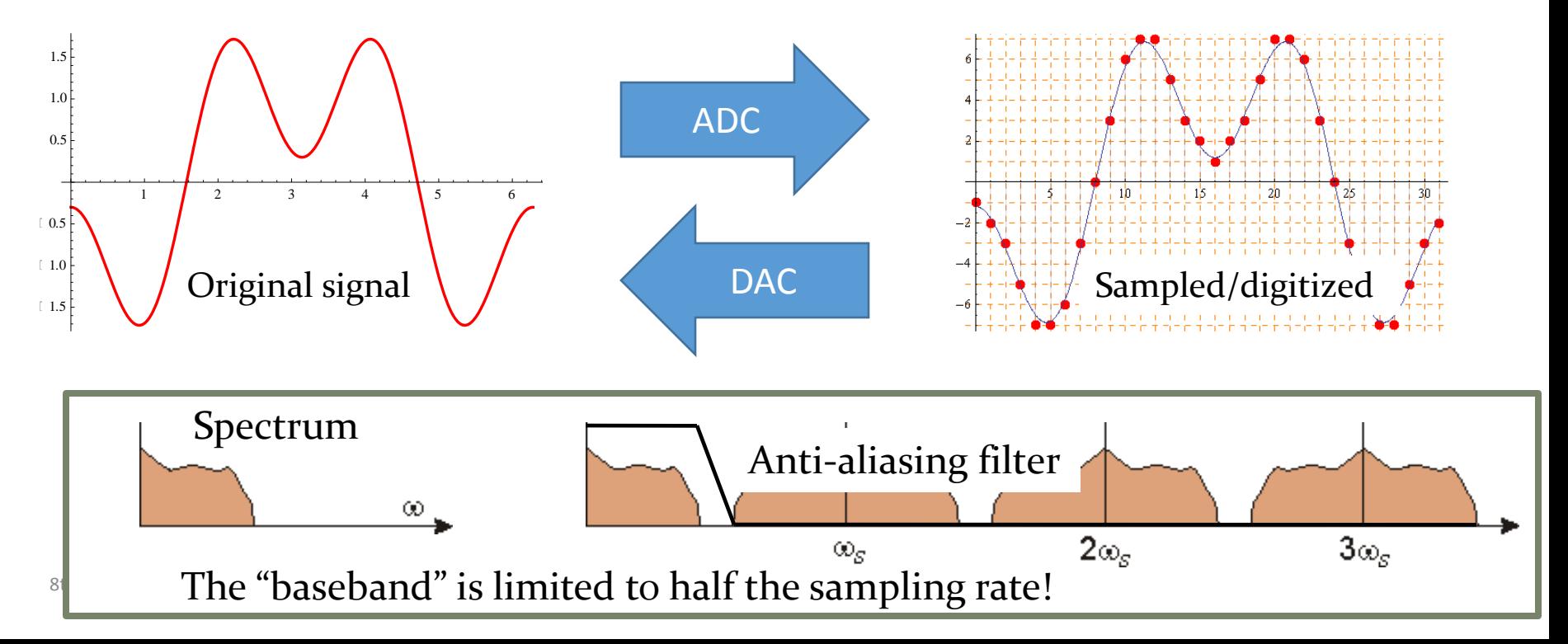

## Digital filters (1)

- Once in the digital realm, signal processing becomes "computing"!
- In a "finite impulse response" (FIR) filter, you directly program the coefficients of the impulse response.

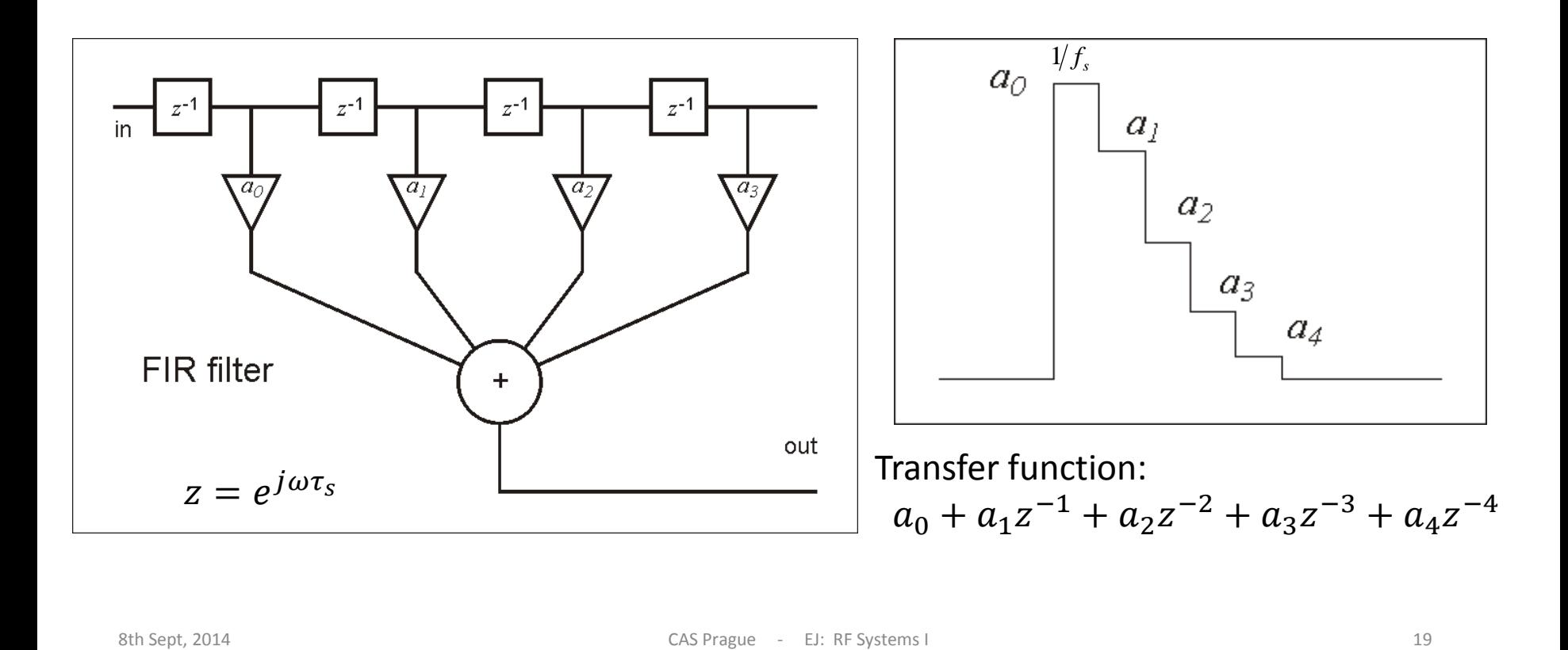

## Digital filters (2)

• An "infinite impulse response" (IIR) filter has built-in recursion, e.g. like

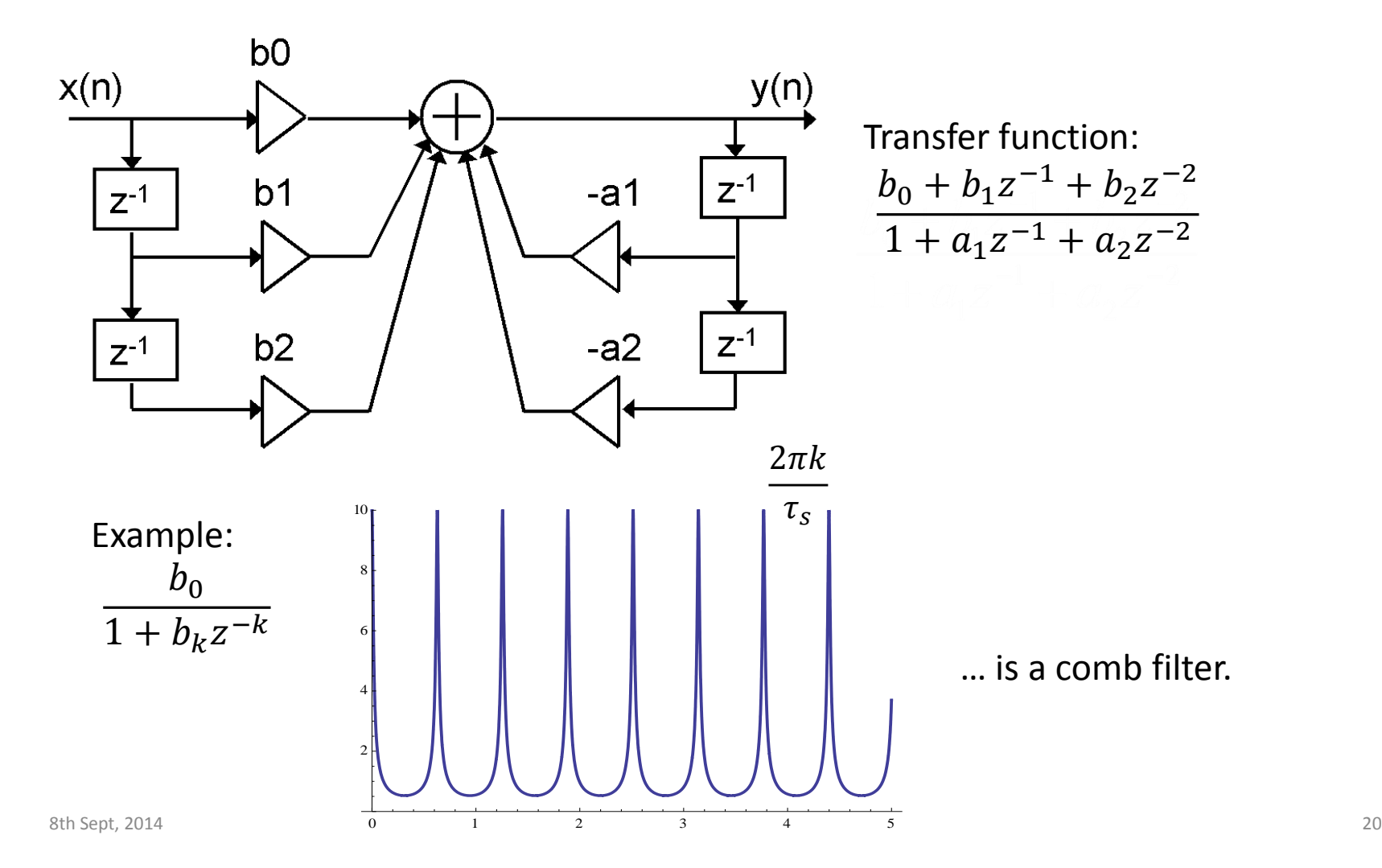

## Digital LLRF building blocks – examples

- •General D-LLRF board:
	- modular!

FPGA: Field-programmable gate array DSP: Digital Signal Processor

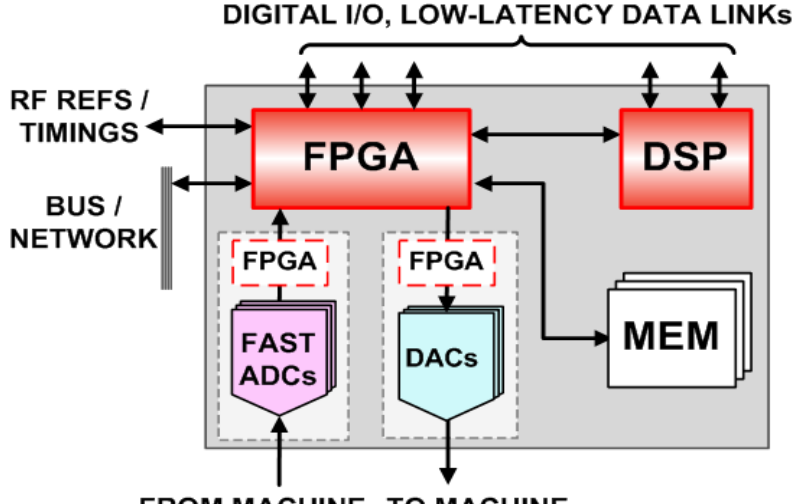

**FROM MACHINE TO MACHINE** 

- •DDC (Digital Down Converter)
	- Digital version of the *I-Q* demodulator

CIC: cascaded integrator-comb (a special low-pass filter)

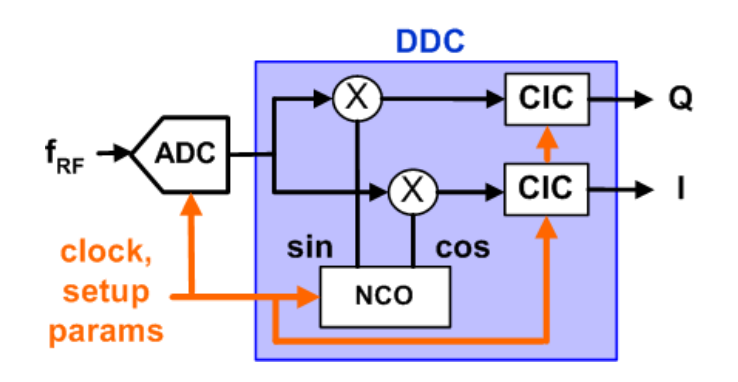

# RF system & control loops

e.g.: … for a synchrotron: Cavity control loops Beam control loops

## Minimal RF system (of a synchrotron)

#### Low-level RF **High-Power RF**

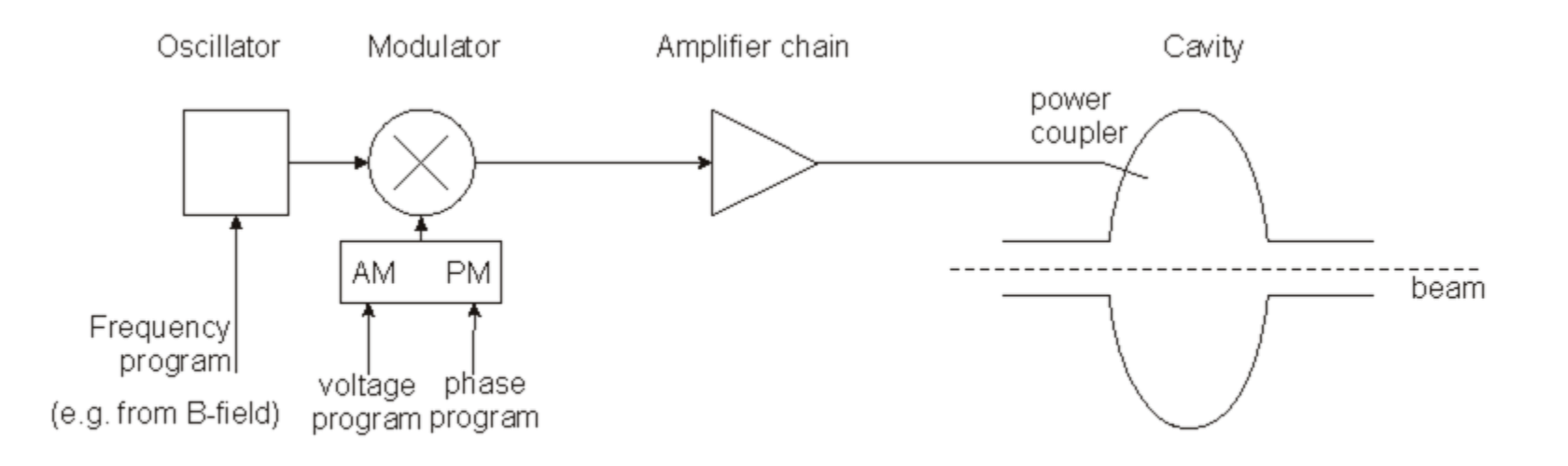

- The frequency has to be controlled to follow the magnetic field such that the beam remains in the centre of the vacuum chamber.
- The voltage has to be controlled to allow for capture at injection, a correct bucket area during acceleration, matching before ejection; phase may have to be controlled for transition crossing and for synchronisation before ejection.

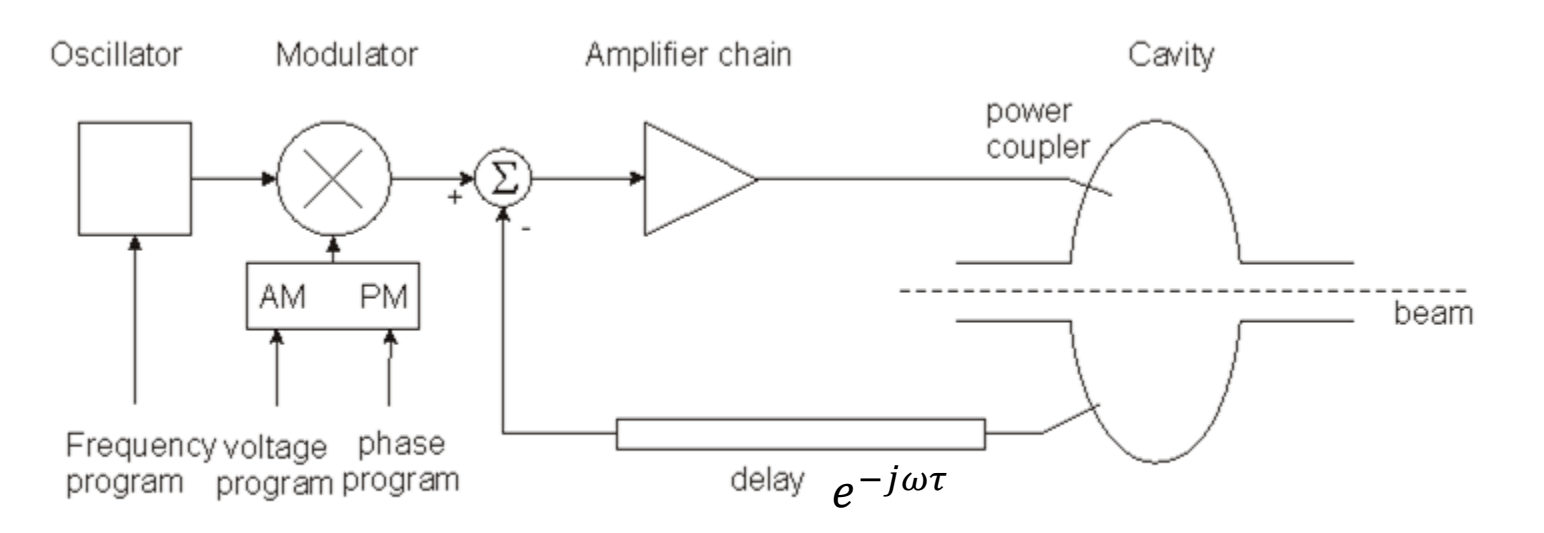

- Compares actual RF voltage and phase with desired and corrects.
- Rapidity limited by total group delay (path lengths) (some 100 ns).
- Unstable if loop gain  $= 1$  with total phase shift  $180^{\circ}$  design requires to stay away from this point (stability margin)
- The group delay limits the gain·bandwidth product.
- Works also to keep voltage at zero for strong beam loading, i.e. it reduces the beam impedance.

## Fast feedback loop at work

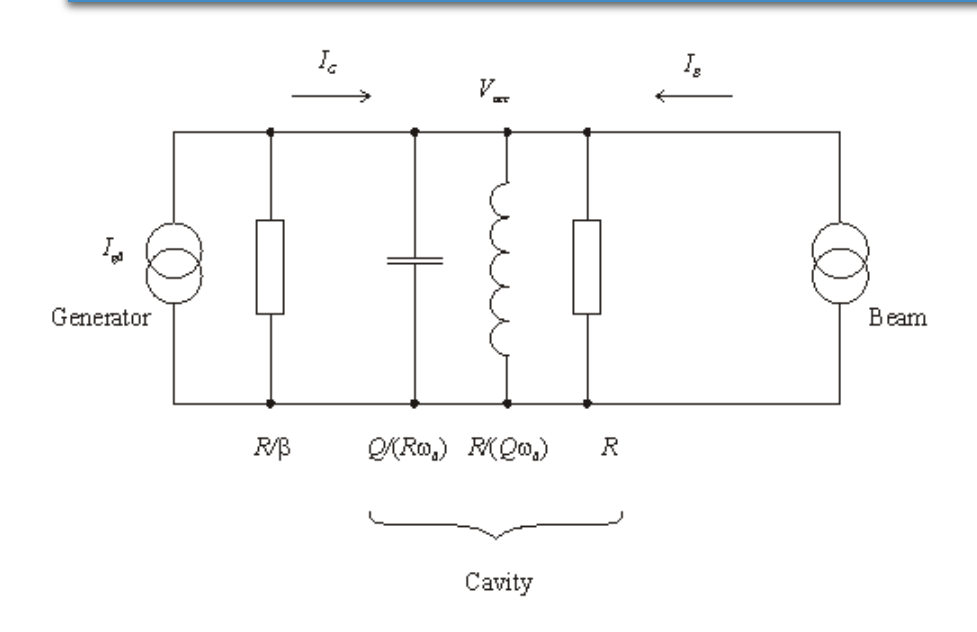

- Gap voltage is stabilised!
- Impedance seen by the beam is reduced by the loop gain!

Plot on the right:  $\frac{1+\beta}{R}$  $Z(\omega$  $\frac{Z(\omega)}{1+G\cdot Z(\omega)}$  vs.  $\omega$ , with the loop gain varying from 0 dB to 50 dB.

Without feedback,  $V_{acc} = (I_{G0} + I_B) \cdot Z(\omega)$ , where

$$
Z(\omega) = \frac{R/(1+\beta)}{1+jQ\left(\frac{\omega}{\omega_0} - \frac{\omega_0}{\omega}\right)}
$$

Detect the gap voltage, feed it back to  $I_{G0}$ such that  $I_{G0} = I_{drive} - G \cdot V_{acc}$ , where G is the total loop gain (pick-up, cable, amplifier chain …)

Result:

$$
V_{acc} = (I_{drive} + I_B) \cdot \frac{Z(\omega)}{1 + G \cdot Z(\omega)}
$$

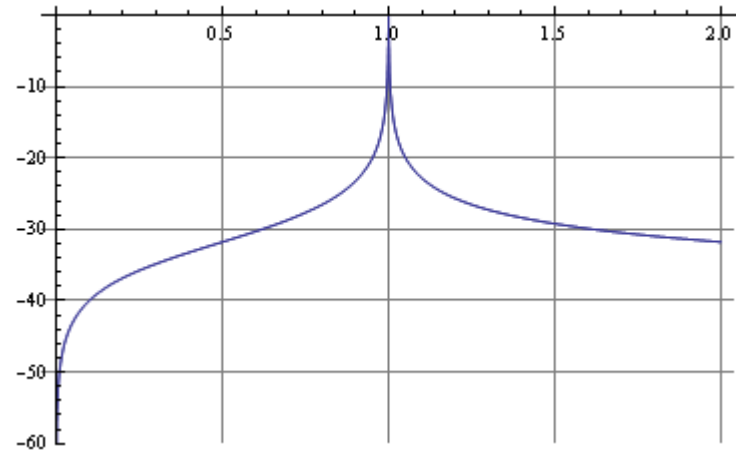

### 1-turn delay feed-back loop

- The speed of the "fast RF feedback" is limited by the group delay this is typically a significant fraction of the revolution period.
- How to lower the impedance over many harmonics of the revolution frequency?
- Remember: the beam spectrum is limited to relatively narrow bands around the multiples of the revolution frequency!
- Only in these narrow bands the loop gain must be high!
- Install a comb filter! … and extend the group delay to exactly 1 turn  $-$  in this case the loop will have the desired effect and remain stable!

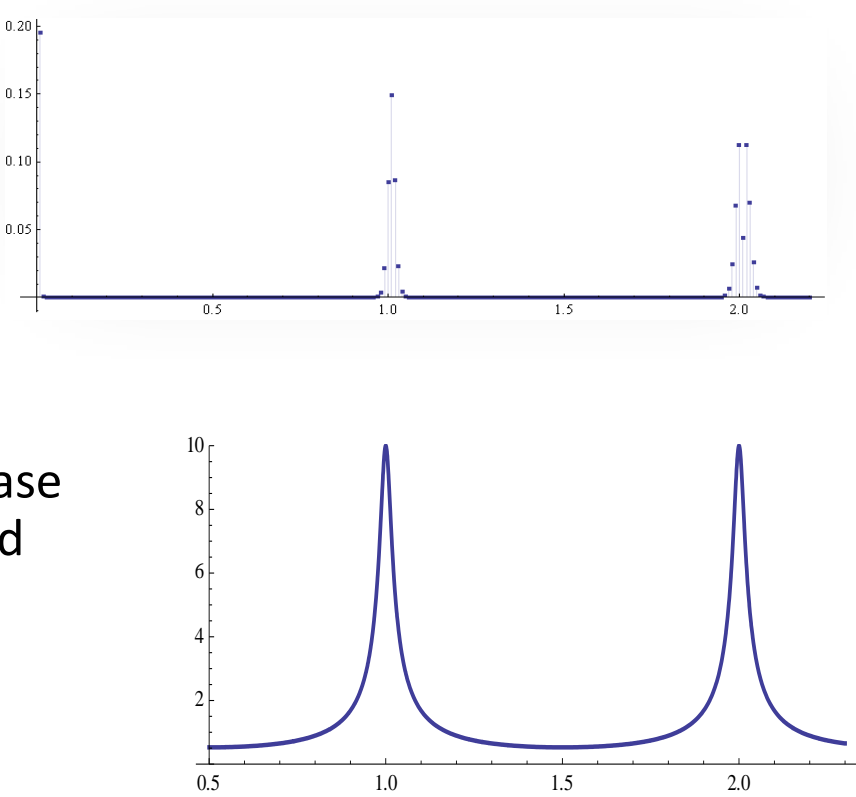

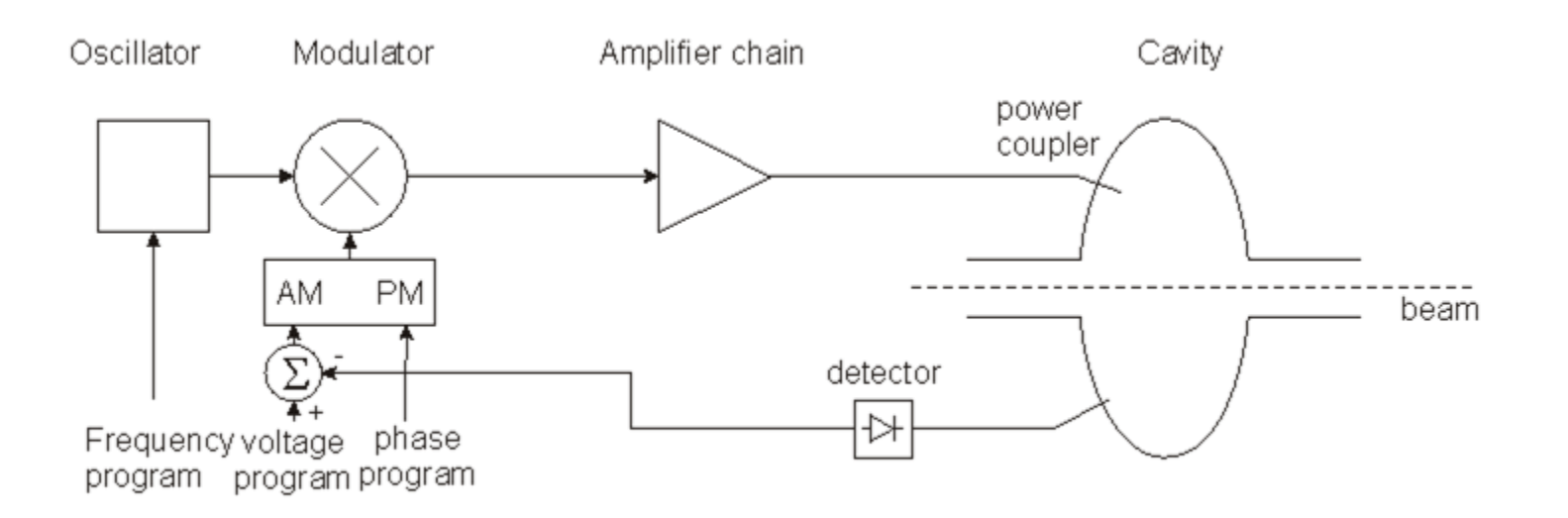

• Compares the detected cavity voltage to the voltage program. The error signal serves to correct the amplitude

## Tuning loop

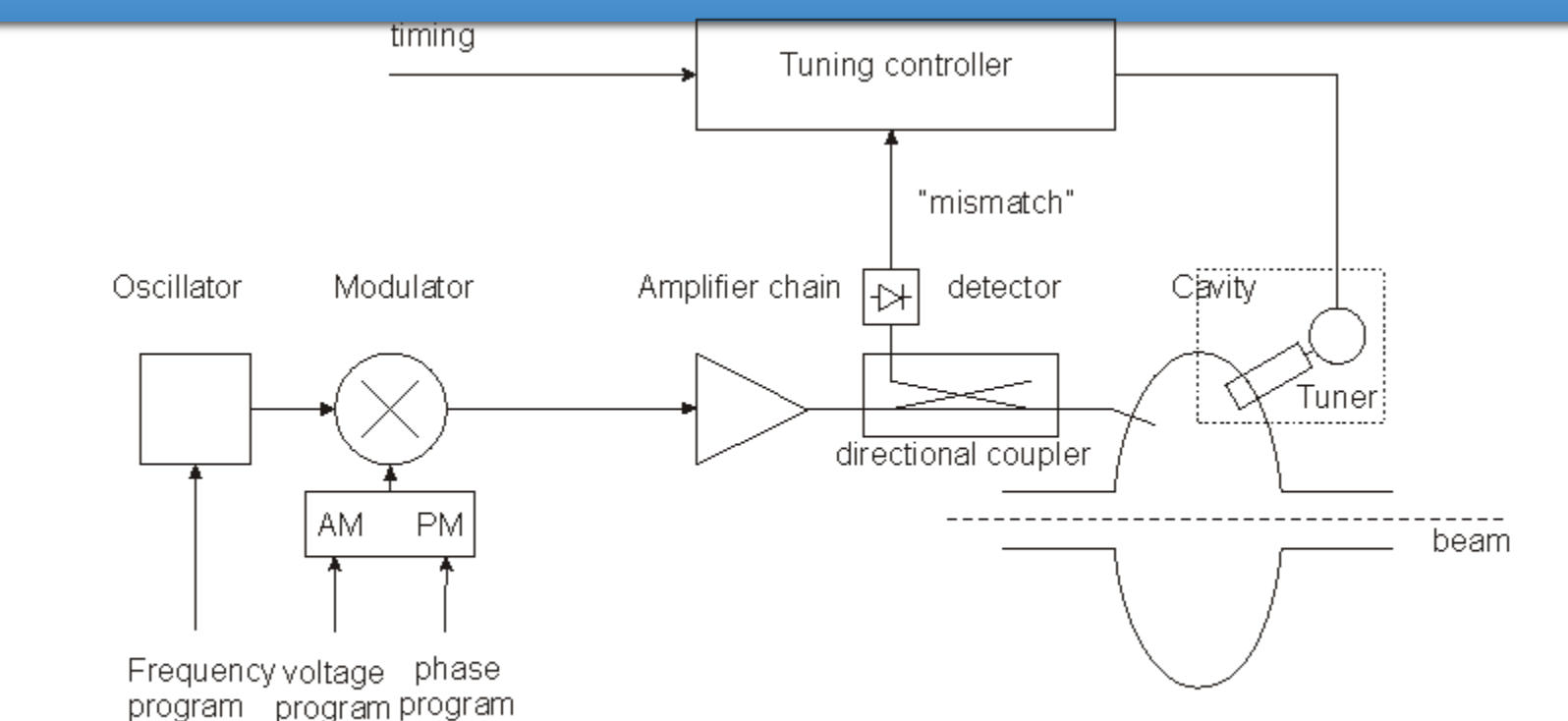

- Tunes the resonance frequency of the cavity  $f_r$  to minimize the mismatch of the PA.
- In the presence of beam loading, the optimum  $f_r$  may be  $f_r \neq f$ .
- In an ion ring accelerator, the tuning range might be > octave!
- For fixed  $f$  systems, tuners are needed to compensate for slow drifts.
- Examples for tuners:
	- controlled power supply driving ferrite bias (varying  $\mu$ ),
	- stepping motor driven plunger,
	- motorized variable capacitor, …

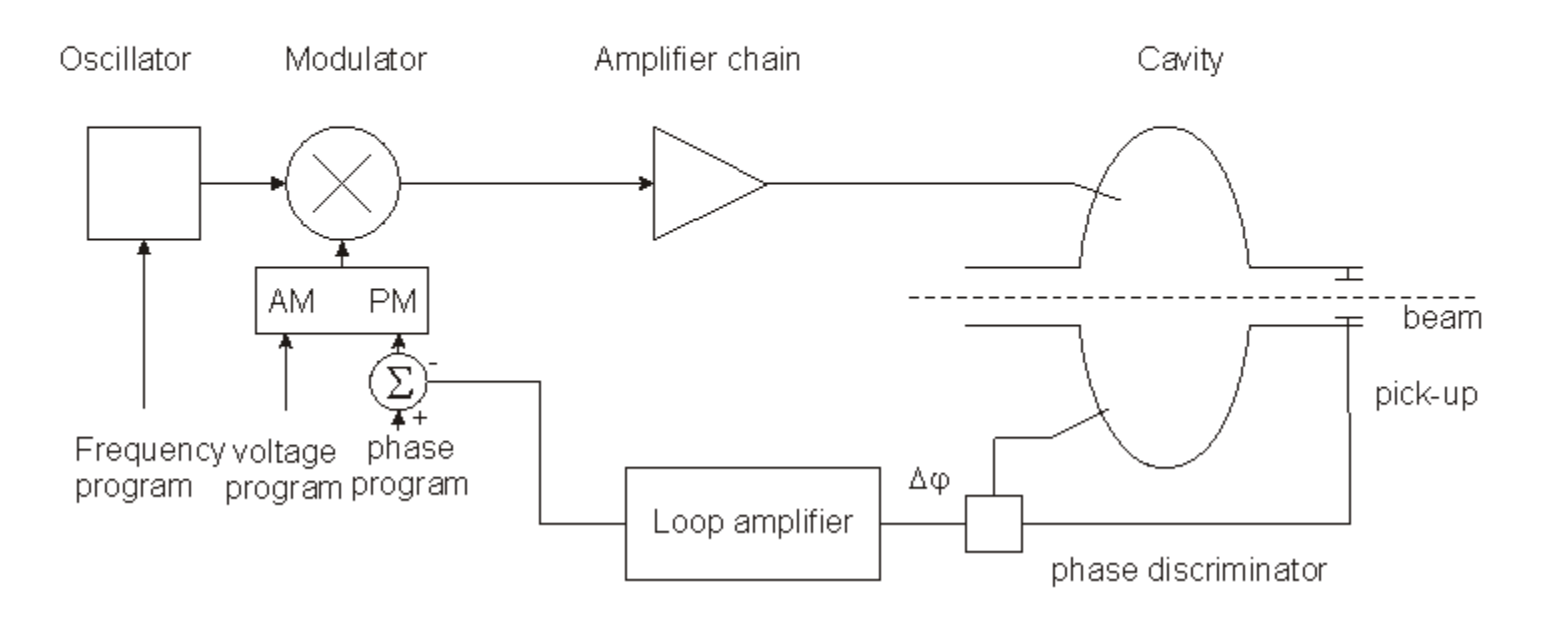

- Longitudinal motion:  $\frac{d^2(\Delta\phi)}{dt^2}$  $\frac{\partial^2 (\Delta \phi)}{\partial t^2} + \Omega_S^2 (\Delta \phi)^2 = 0.$
- Loop amplifier transfer function designed to damp synchrotron oscillation. Modified equation:  $\frac{d^2(\Delta\phi)}{dt^2}$  $rac{d^{2}(\Delta\phi)}{dt^{2}} + \alpha \frac{d(\Delta\phi)}{dt}$  $\frac{\Delta \Phi}{dt} + \Omega_s^2 (\Delta \phi)^2 = 0$

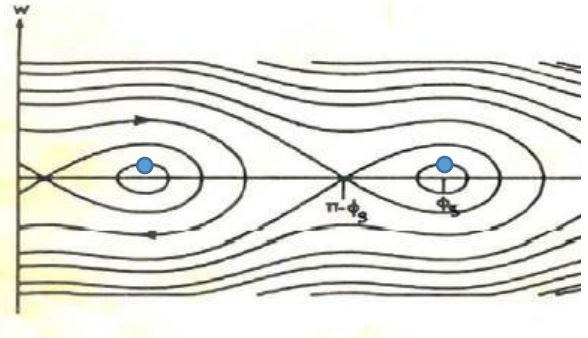

## Other loops

- Radial loop:
	- Detect average radial position of the beam,
	- Compare to a programmed radial position,
	- Error signal controls the frequency.
- Synchronisation loop (e.g. before ejection):
	- 1<sup>st</sup> step: Synchronize  $f$  to an external frequency (will also act on radial position!).
	- 2<sup>nd</sup> step: phase loop brings bunches to correct position.

• …

## A real implementation: LHC LLRF

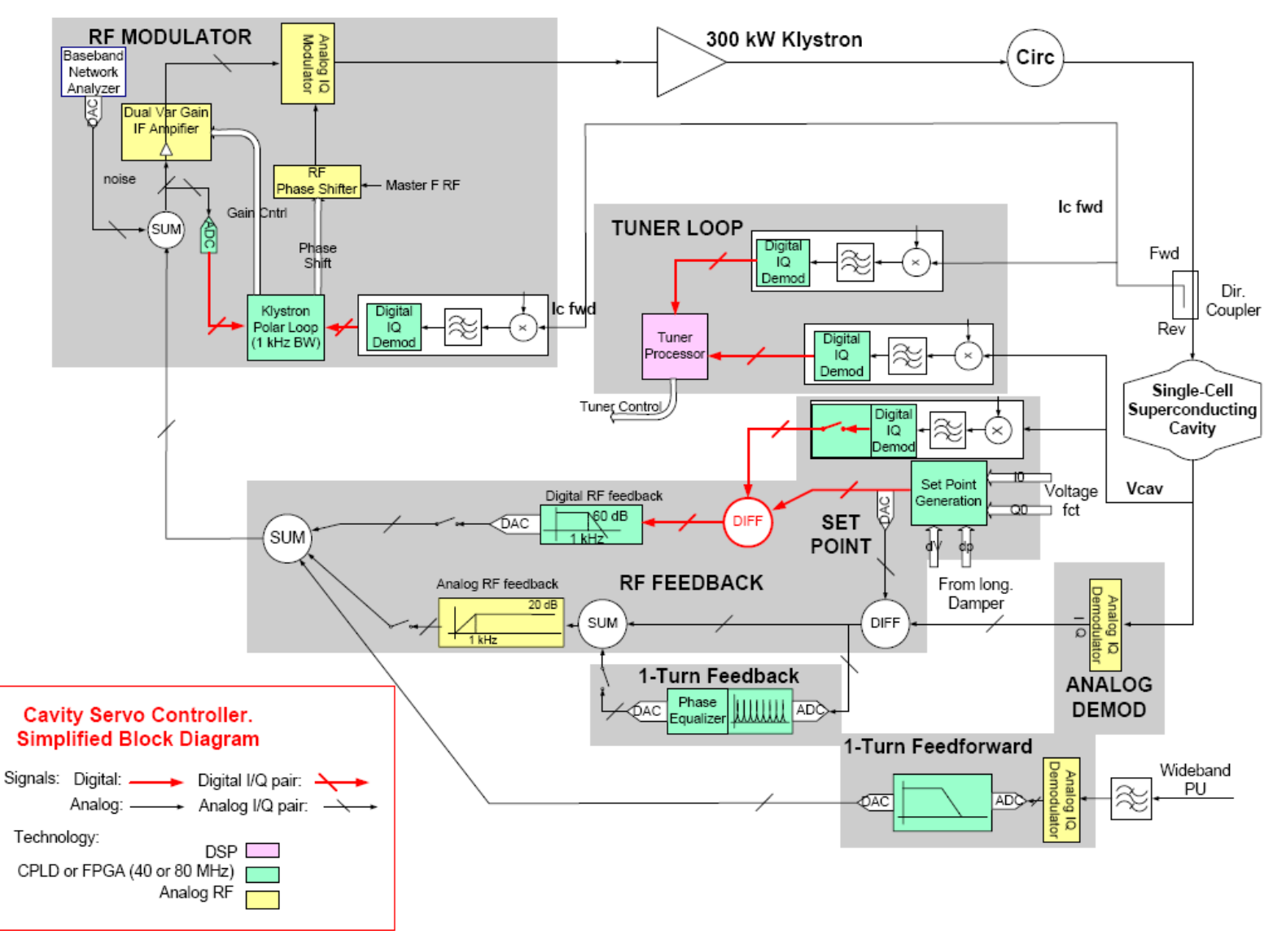

## Fields in a waveguide

#### Homogeneous plane wave

$$
\vec{E} \propto \vec{u}_y \cos(\omega t - \vec{k} \cdot \vec{r})
$$

$$
\vec{B} \propto \vec{u}_x \cos(\omega t - \vec{k} \cdot \vec{r})
$$

$$
\vec{k} \cdot \vec{r} = \frac{\omega}{c} (z \cos \varphi + x \sin \varphi)
$$

#### **Wave vector**  $\vec{k}$ **:**

the direction of  $\vec{k}$  is the direction of propagation, the length of  $\vec{k}$  is the phase shift per unit length.  $\vec{k}$  behaves like a vector.

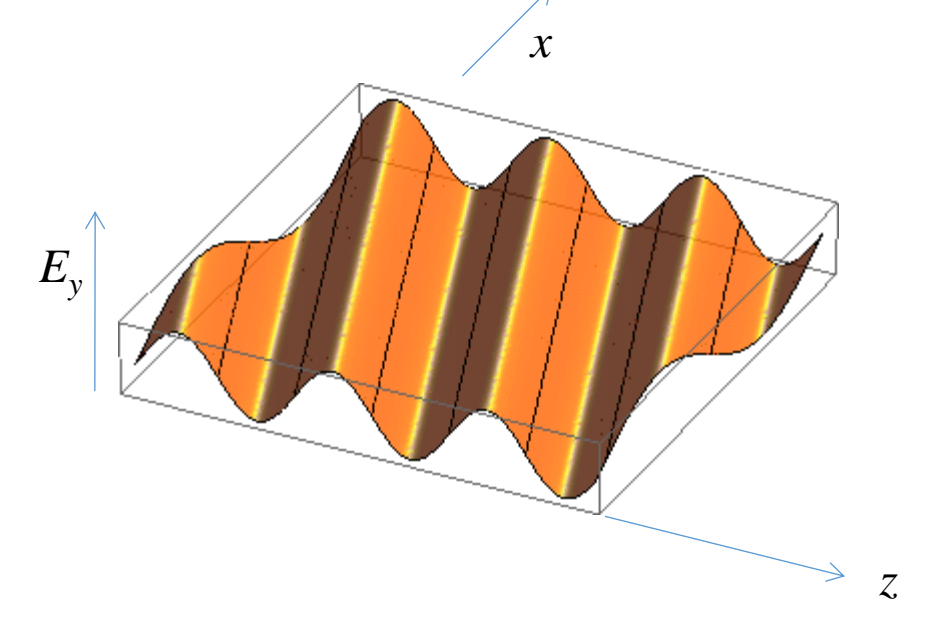

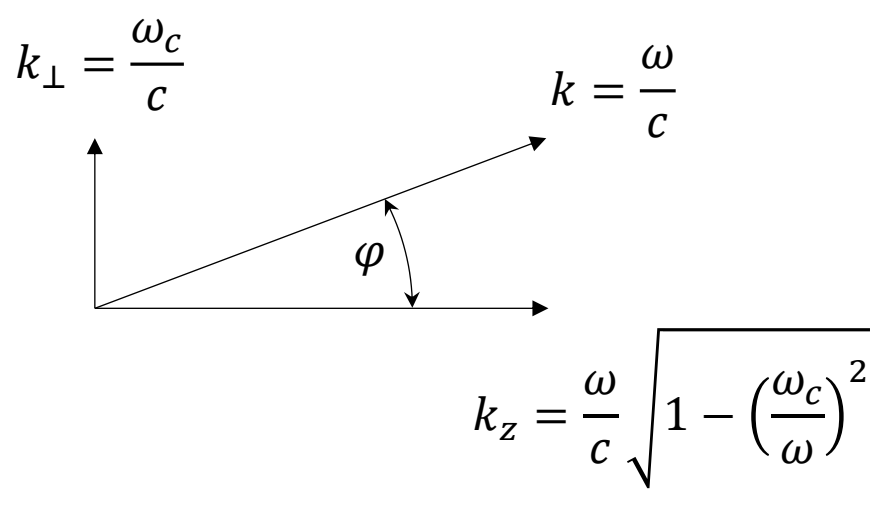

## Wave length, phase velocity

• The components of  $\vec{k}$  are related to the wavelength in the direction of that

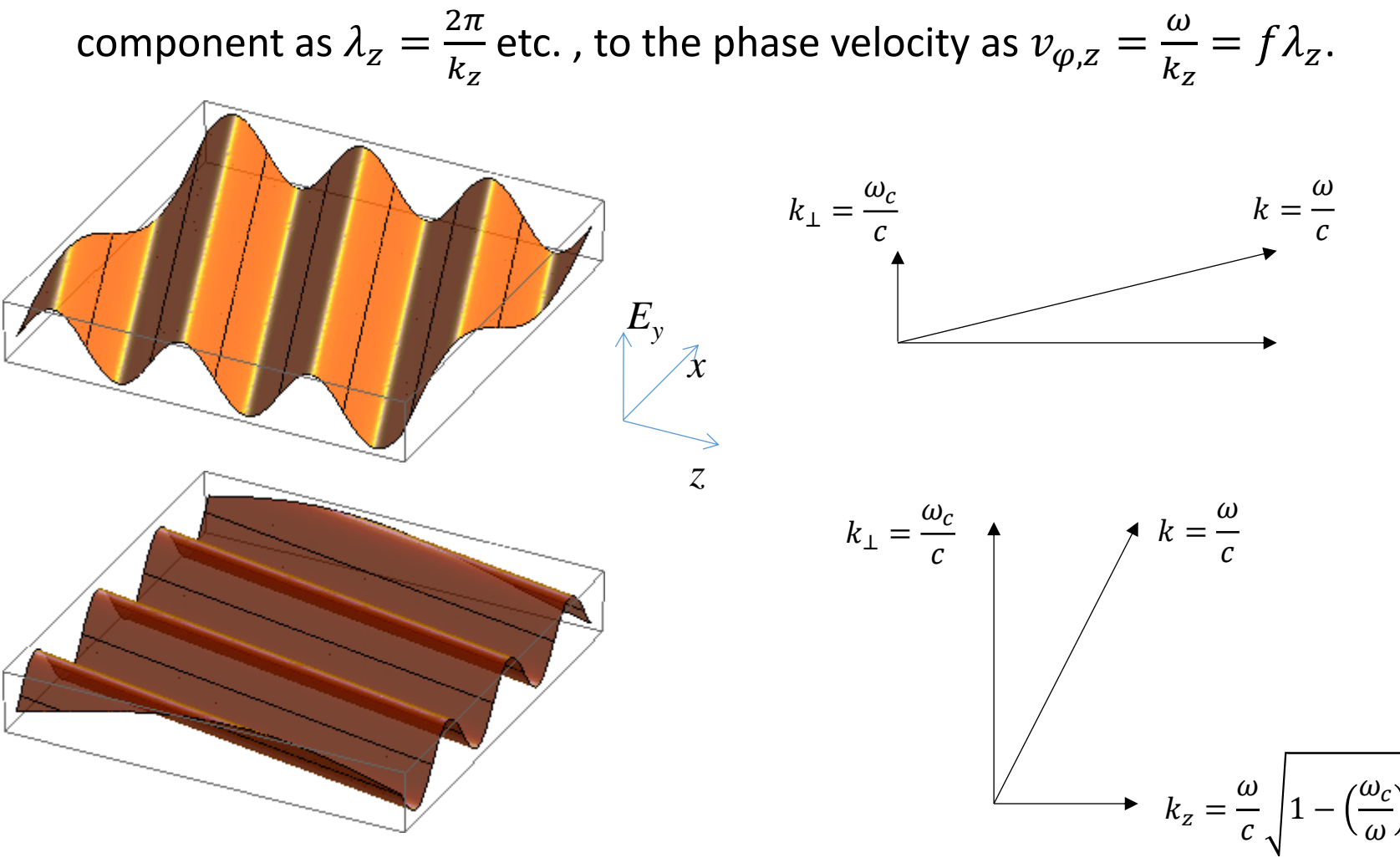

2

#### Superposition of 2 homogeneous plane waves

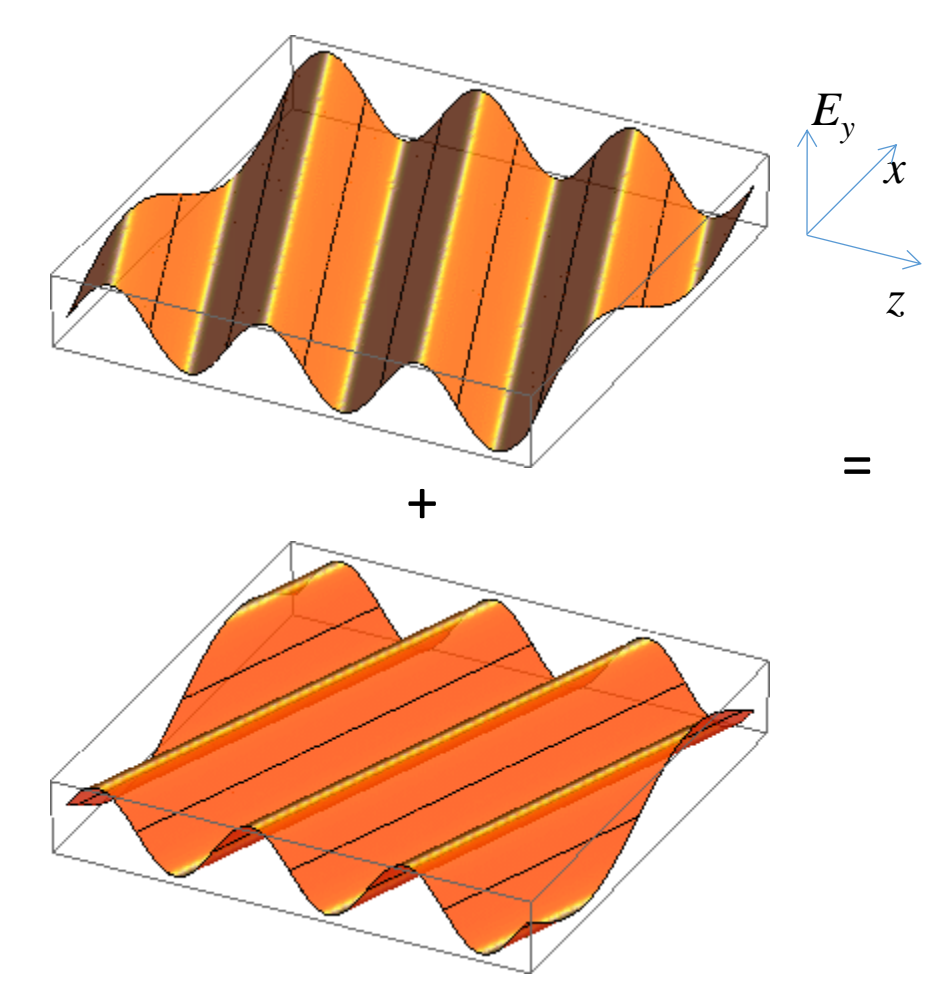

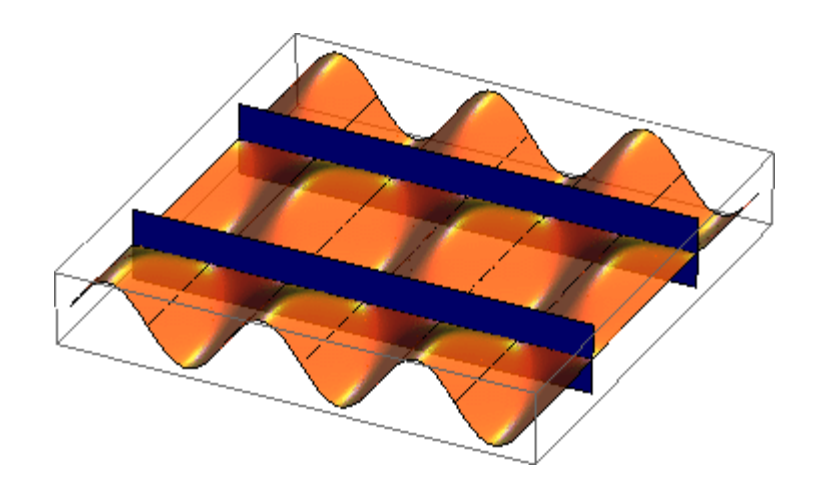

Metallic walls may be inserted where without perturbing the fields. Note the standing wave in *x-*direction!

This way one gets a hollow rectangular waveguide!

## Rectangular waveguide

Fundamental (TE $_{10}$  or H $_{10}$ ) mode in a standard rectangular waveguide. E.g. forward wave

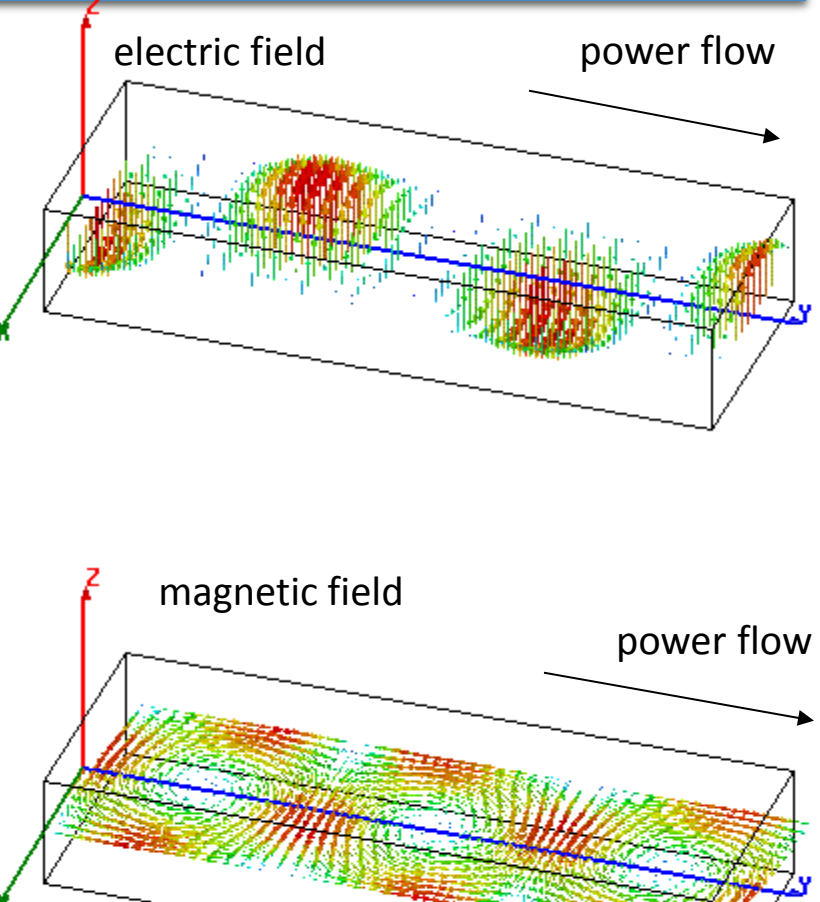

power flow: 
$$
\frac{1}{2}
$$
 Re{ $\iint \vec{E} \times \vec{H}^* dA$ }

## Waveguide dispersion

What happens with different waveguide dimensions (different width  $a$ )? The "guided wavelength"  $\lambda_g$  varies from  $\infty$  at  $f_c$  to  $\lambda$  at very high

frequencies.

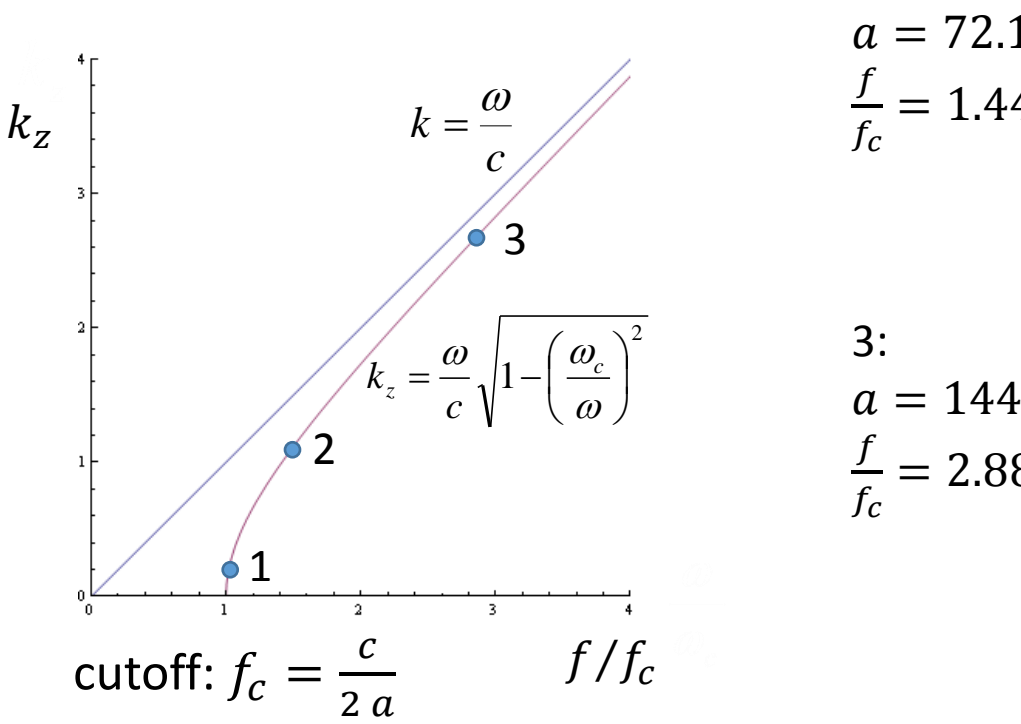

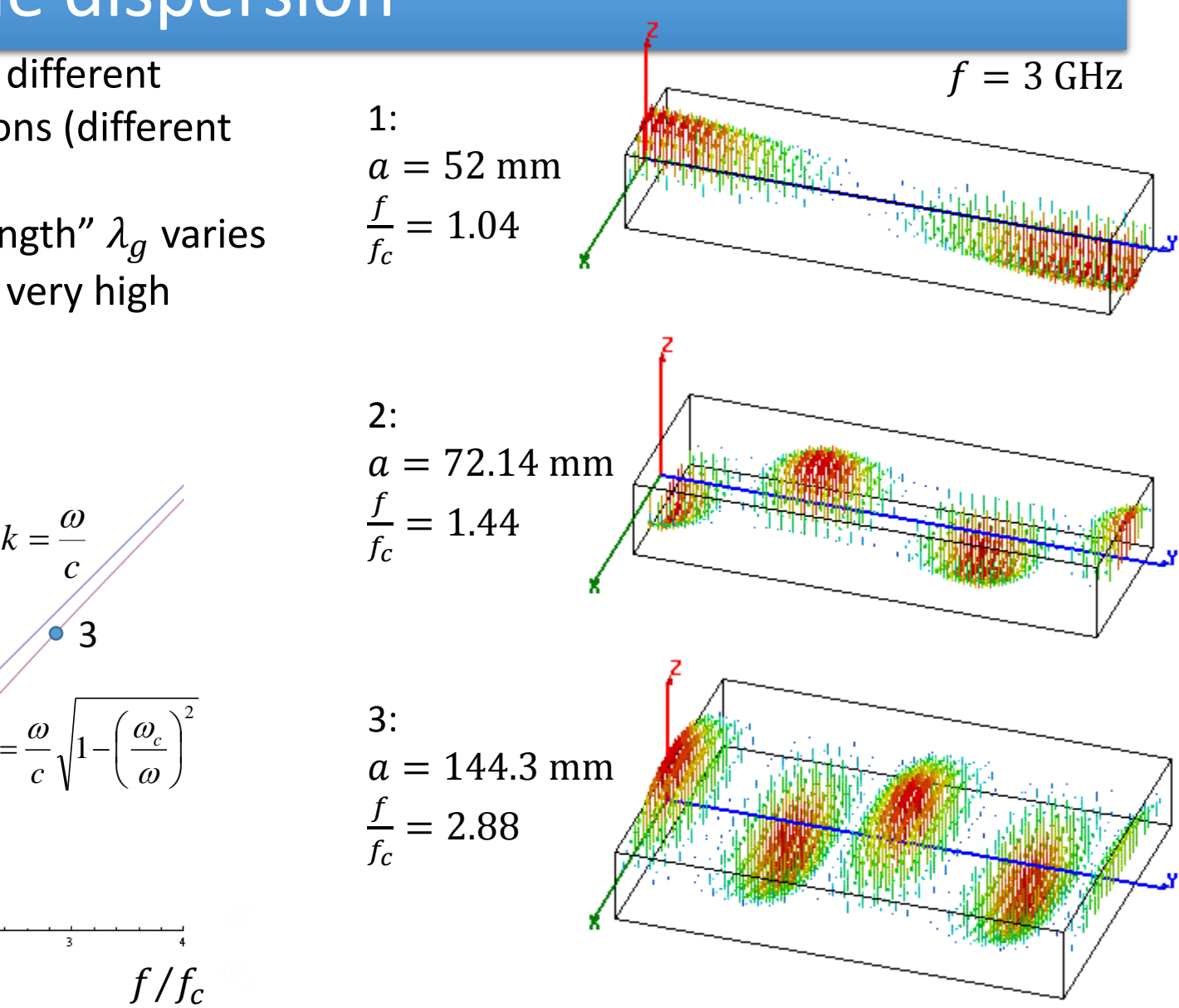

## Phase velocity  $v_{\varphi,z}$

The phase velocity is the speed with which the crest or a zero-crossing travels in  $z$ -direction.

Note in the animations on the right that, at constant f, it is  $v_{\varphi, z} \propto \lambda_g$ . Note that at  $f = f_c$ ,  $v_{\varphi,z} = \infty!$ With  $f \to \infty$ ,  $v_{\varphi, z} \to c!$ 

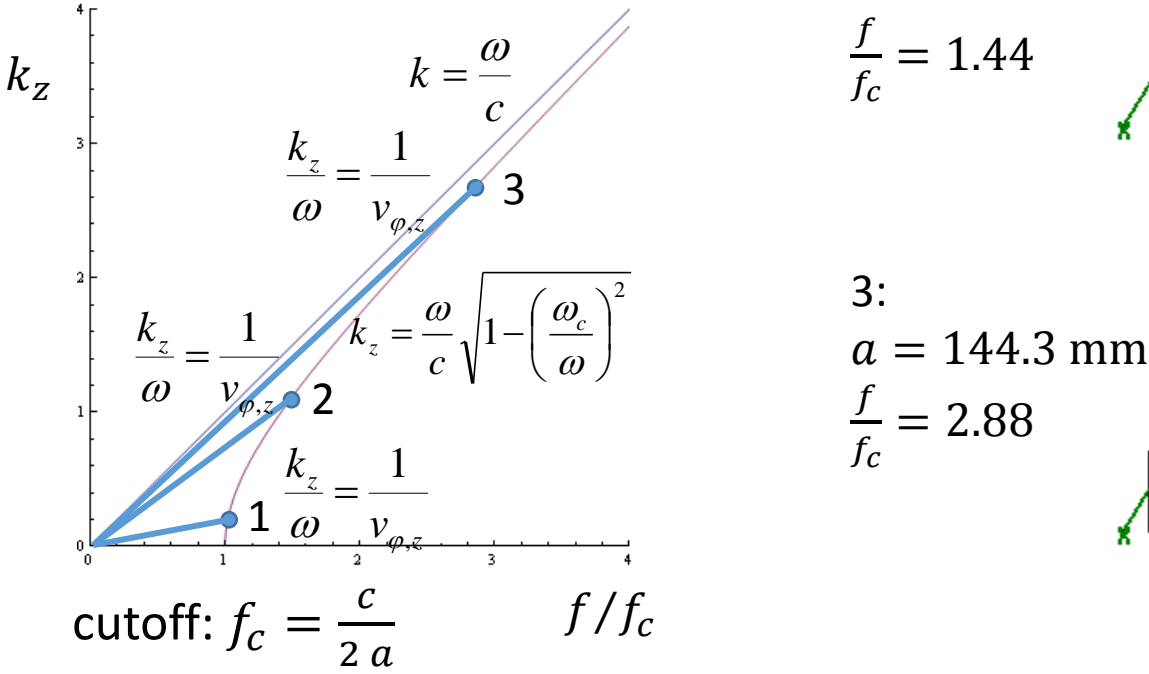

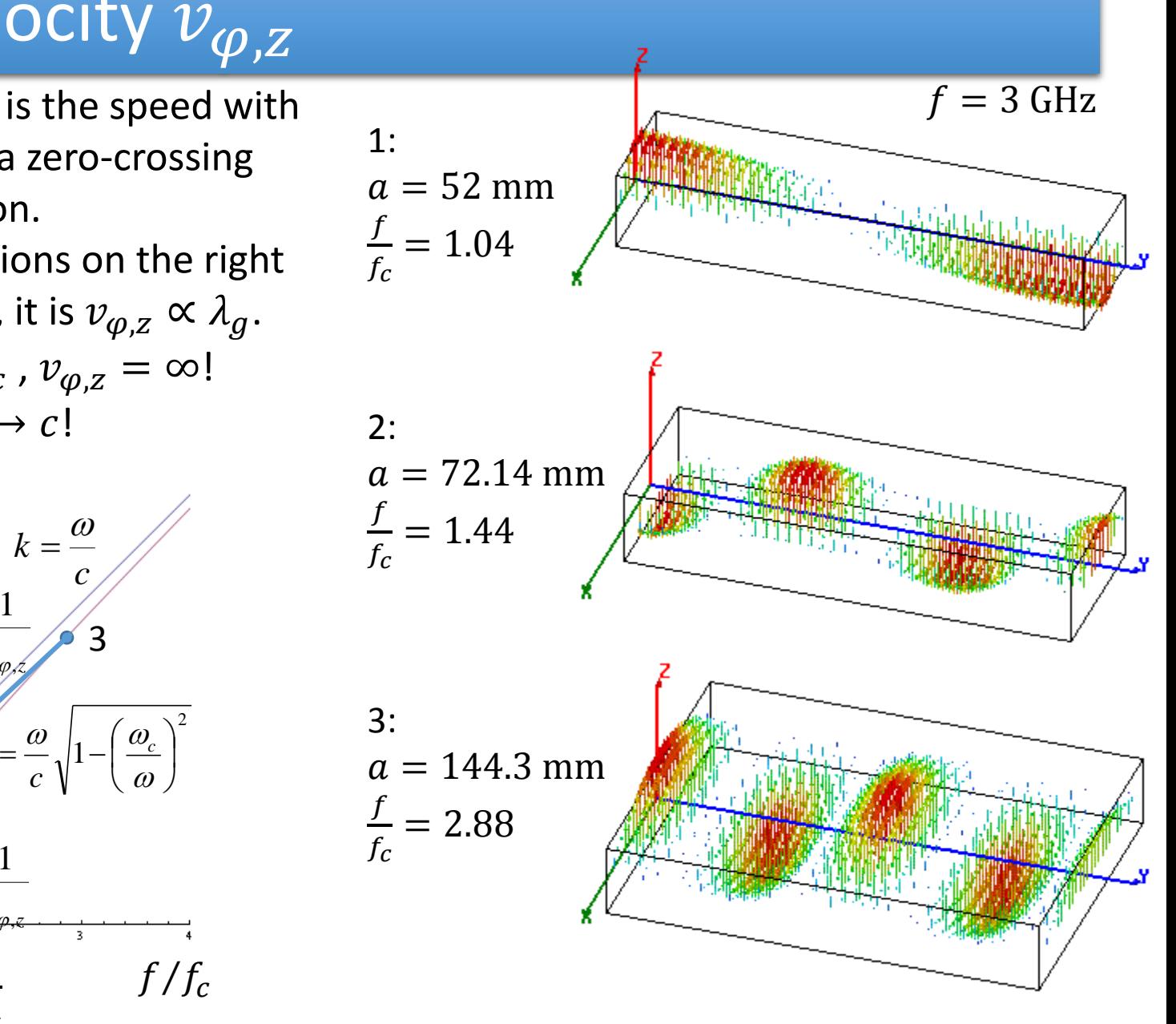

## Radial waves

- Also radial waves may be interpreted as superpositions of plane waves.
- The superposition of an outward and an inward radial wave can result in the field of a round hollow waveguide.

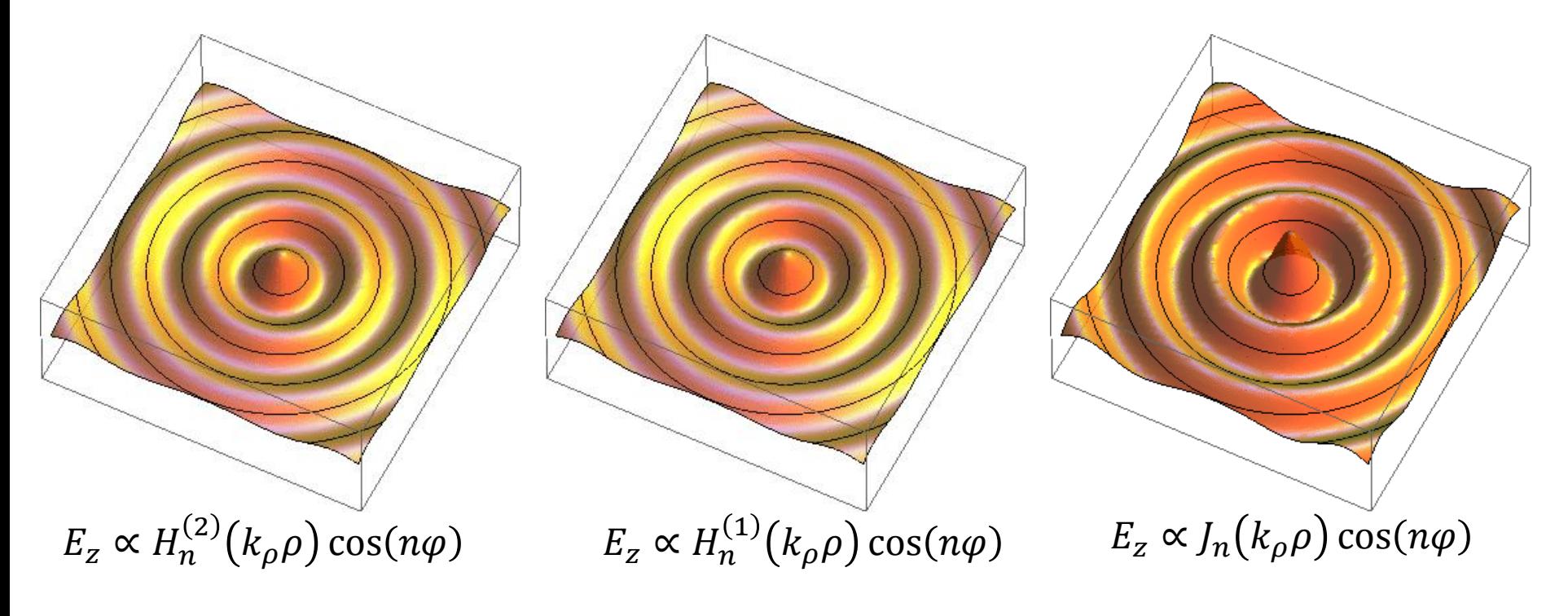

#### Round waveguide modes

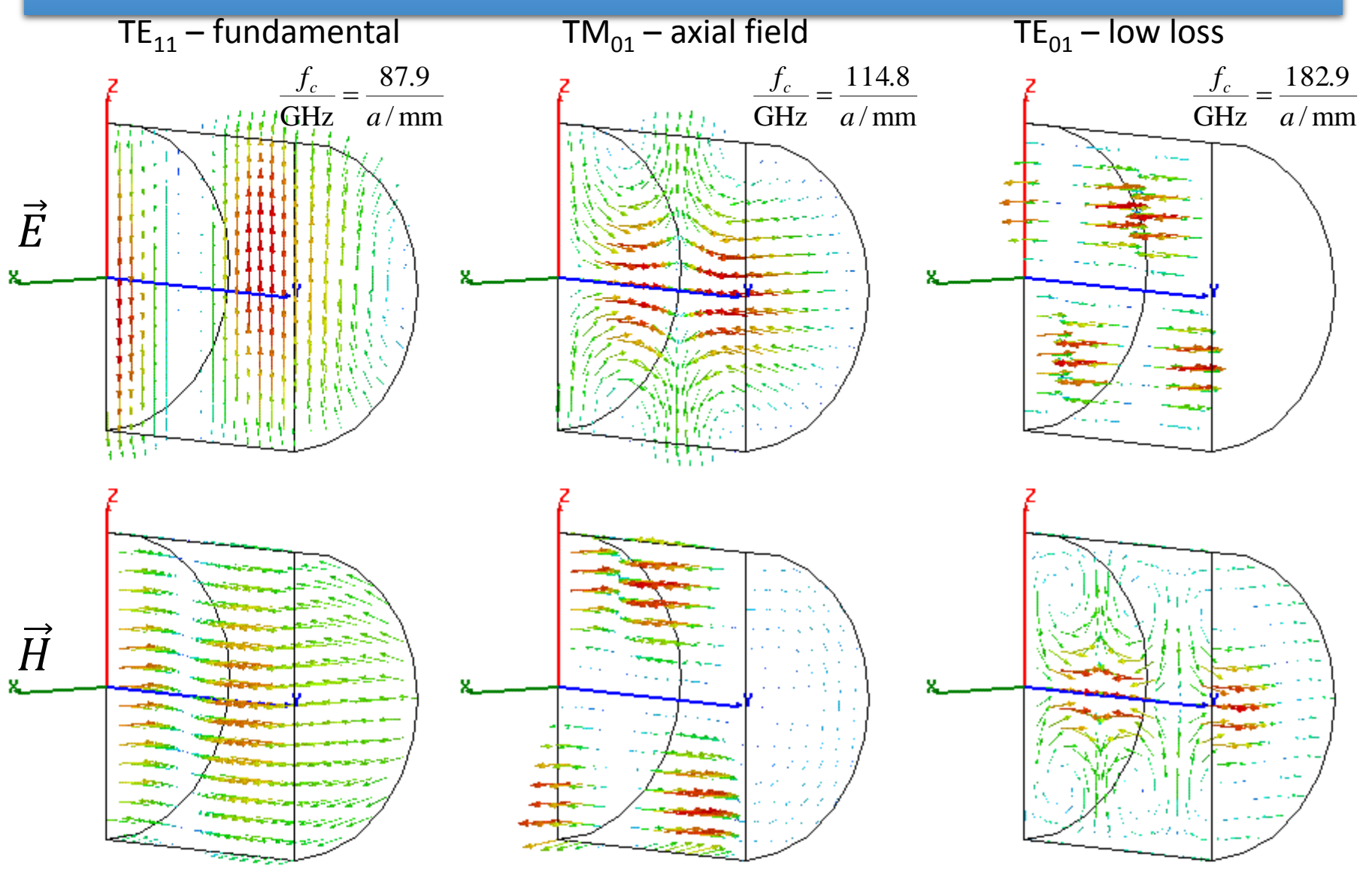

## From waveguide to cavity

#### Waveguide perturbed by discontinuities (notches)

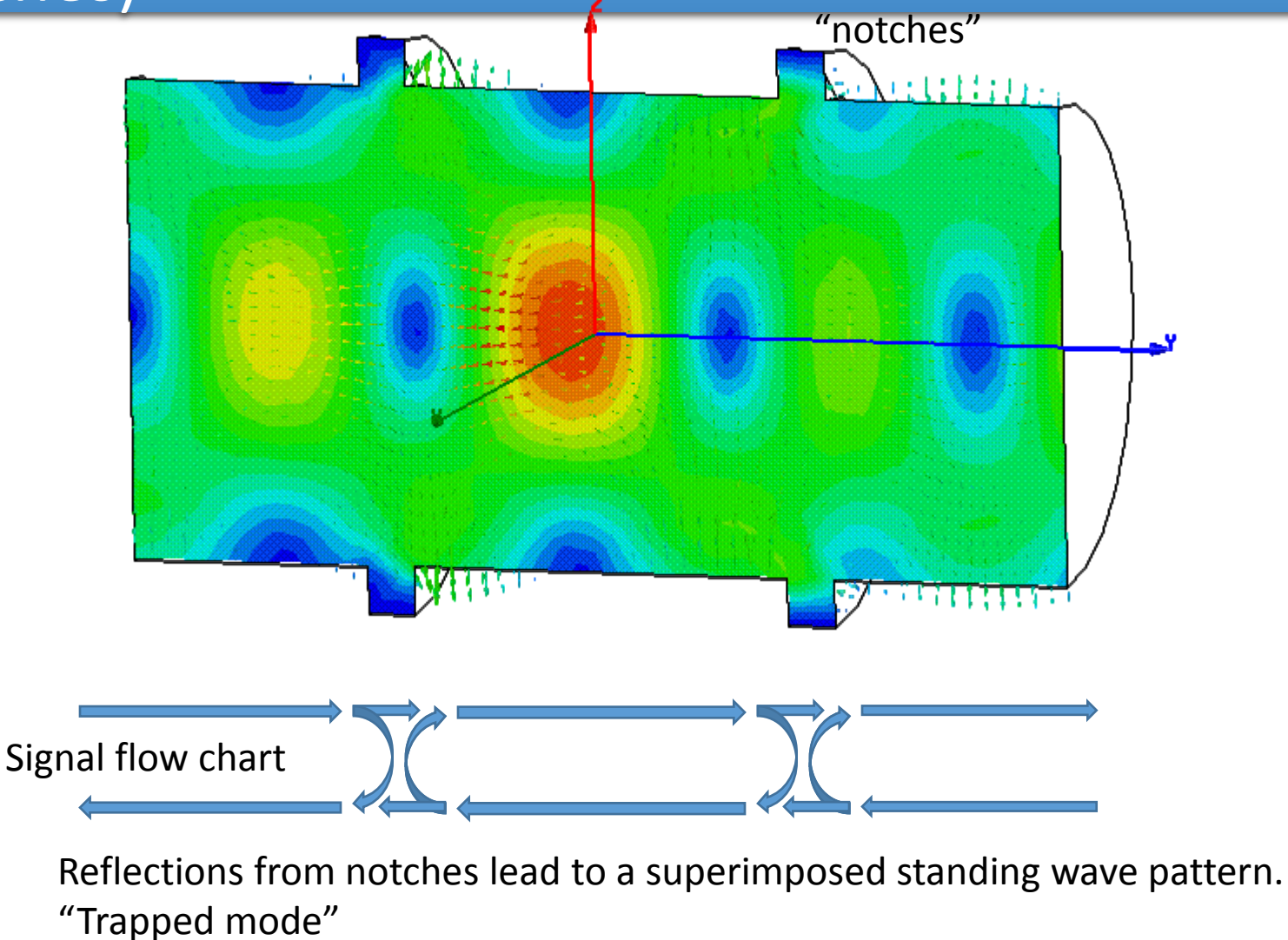

## Short-circuited waveguide

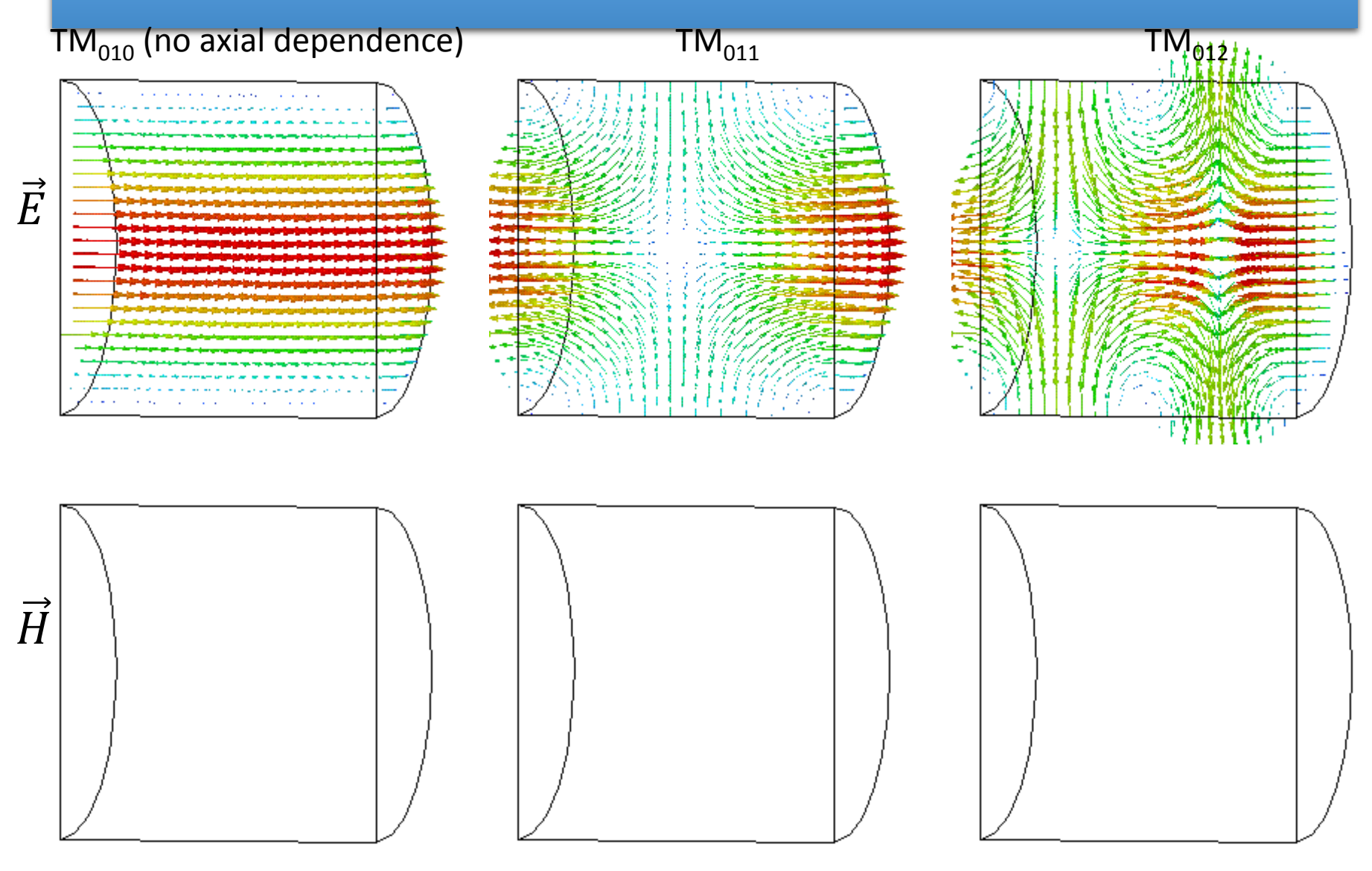

#### Single waveguide mode between two shorts

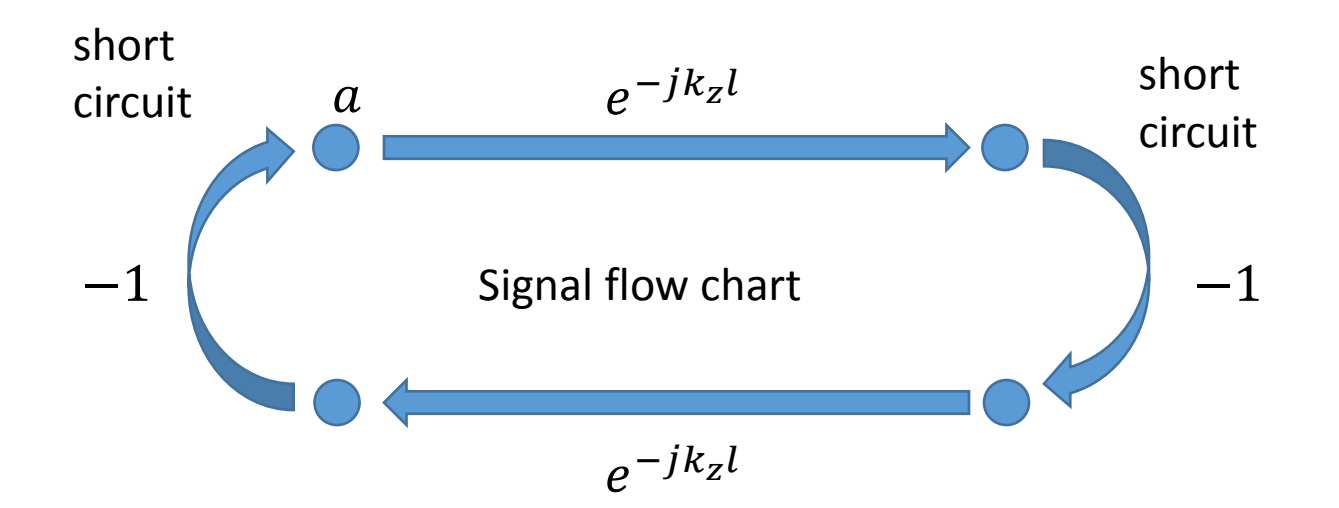

Eigenvalue equation for field amplitude  $a$ :  $a = a e^{-jk_z}$ 

Non-vanishing solutions exist for  $2k_z l = 2 \pi m$ .

With 
$$
k_z = \frac{\omega}{c} \sqrt{1 - \left(\frac{\omega}{\omega_c}\right)^2}
$$
, this becomes  $f_0^2 = f_c^2 + \left(c \frac{m}{2l}\right)^2$ .

## Simple pillbox cavity

(only 1/2 shown)

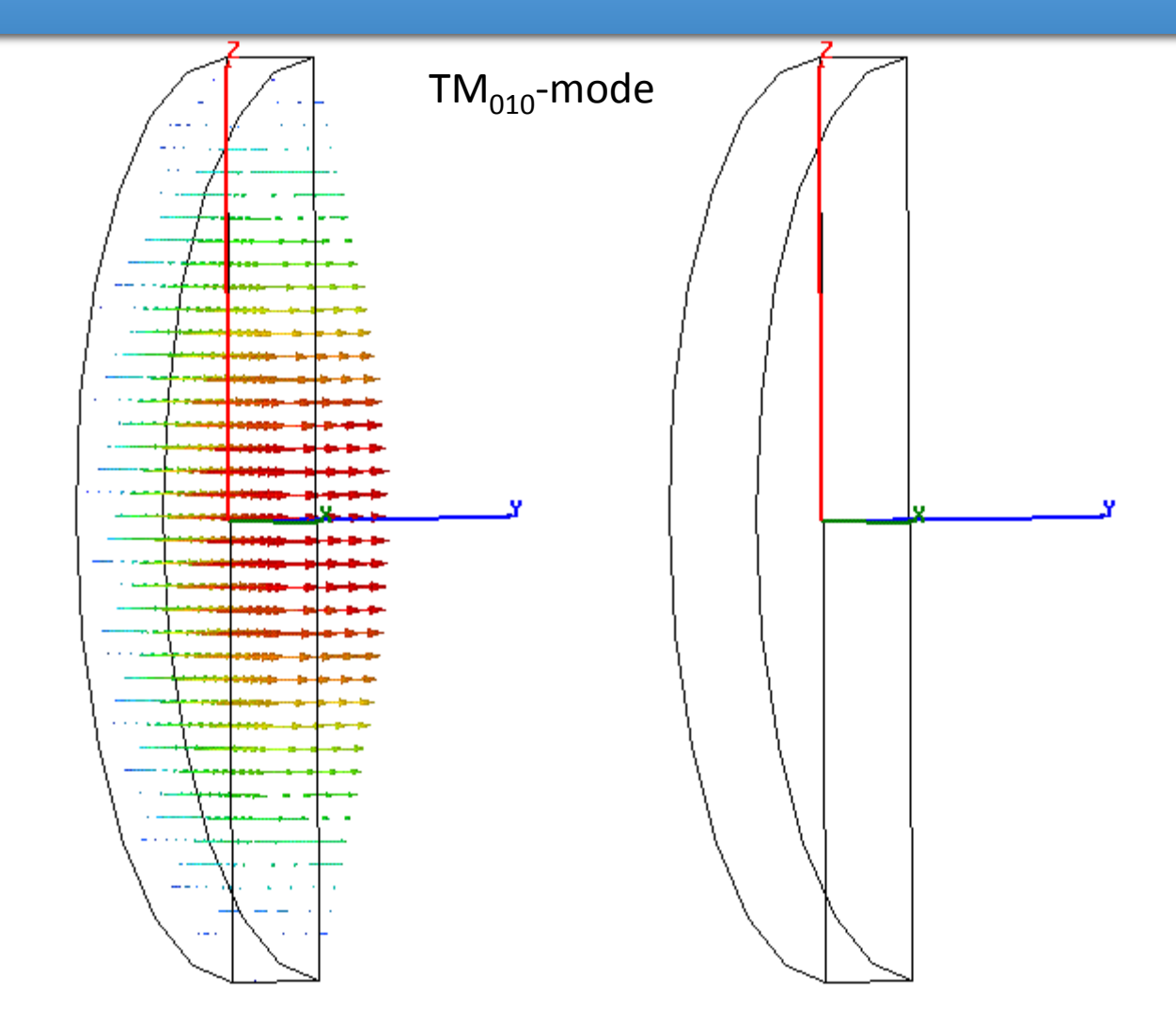

electric field (purely axial) magnetic field (purely azimuthal)

## Pillbox with beam pipe

 $TM_{010}$ -mode (only 1/4 shown)

One needs a hole for the beam pipe – circular waveguide below cutoff

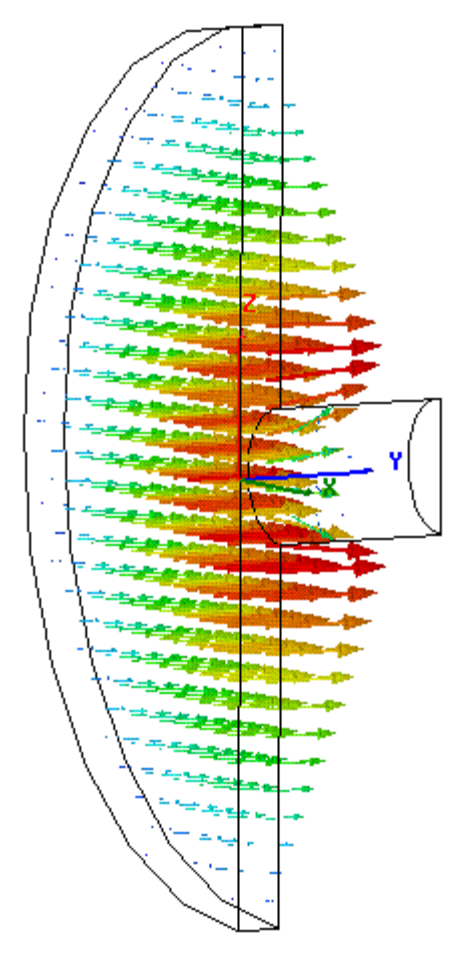

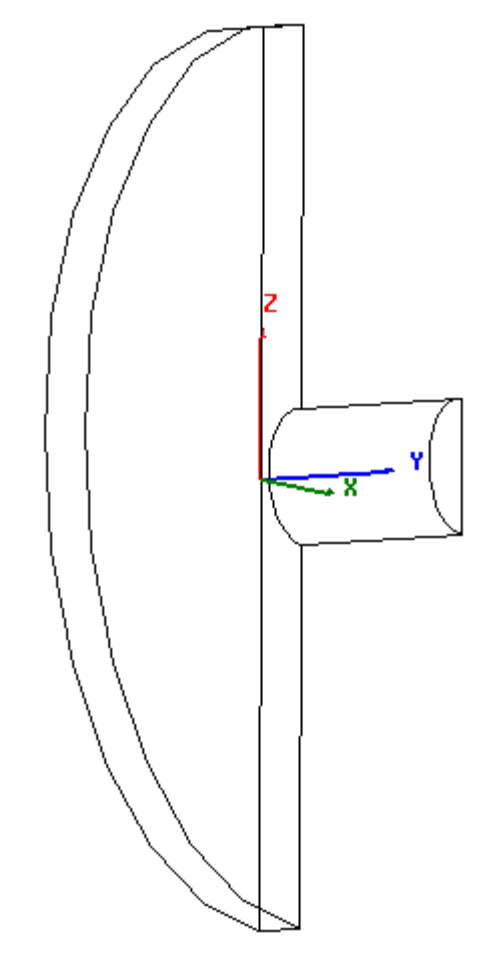

electric field magnetic field

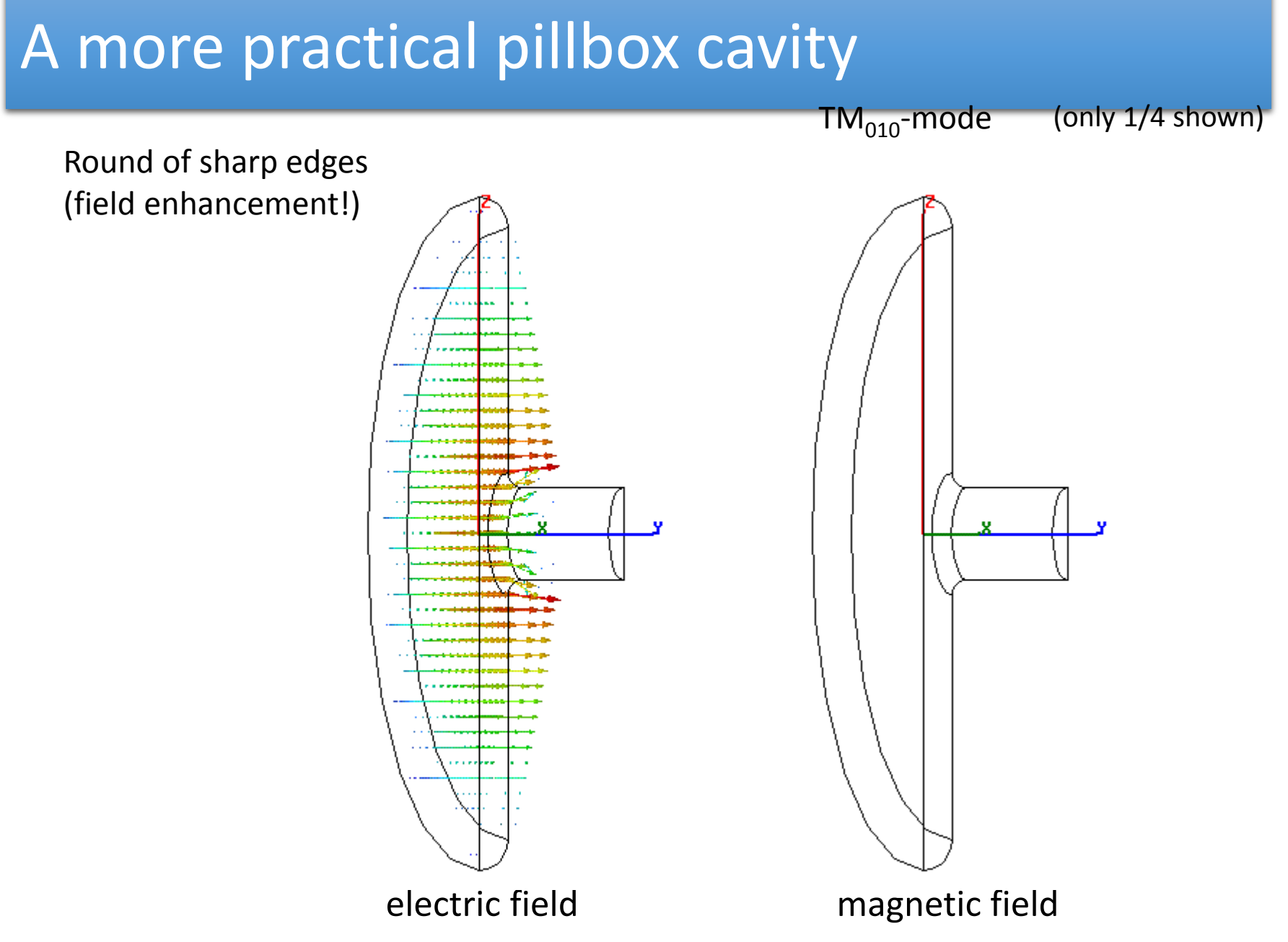

## Some real "pillbox" cavities

#### CERN PS 200 MHz cavities

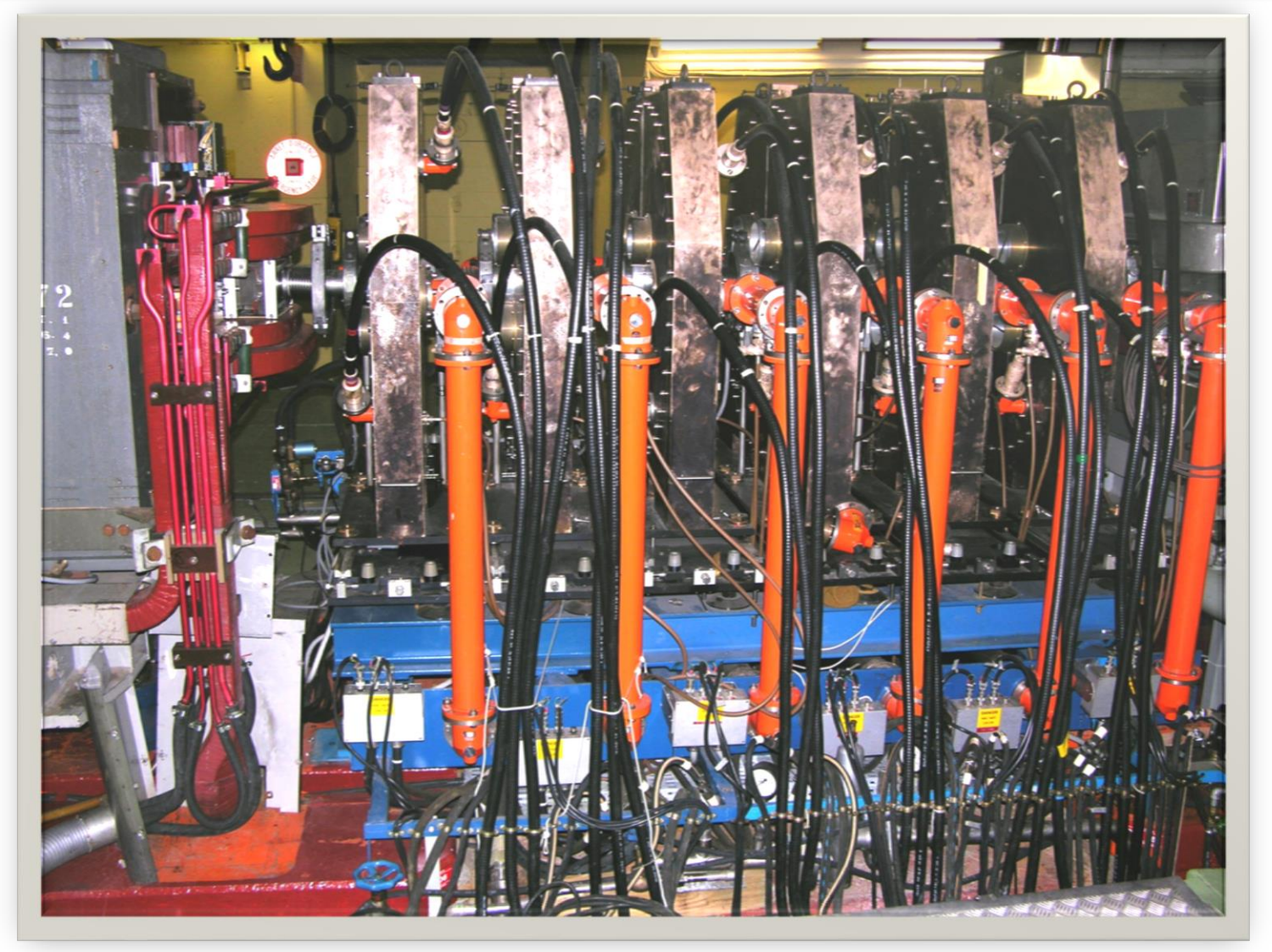

# End of RF Systems I